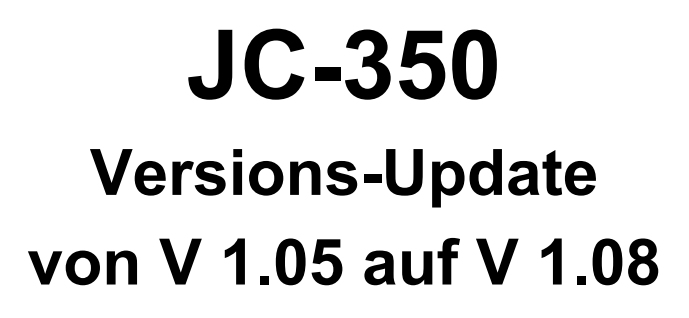

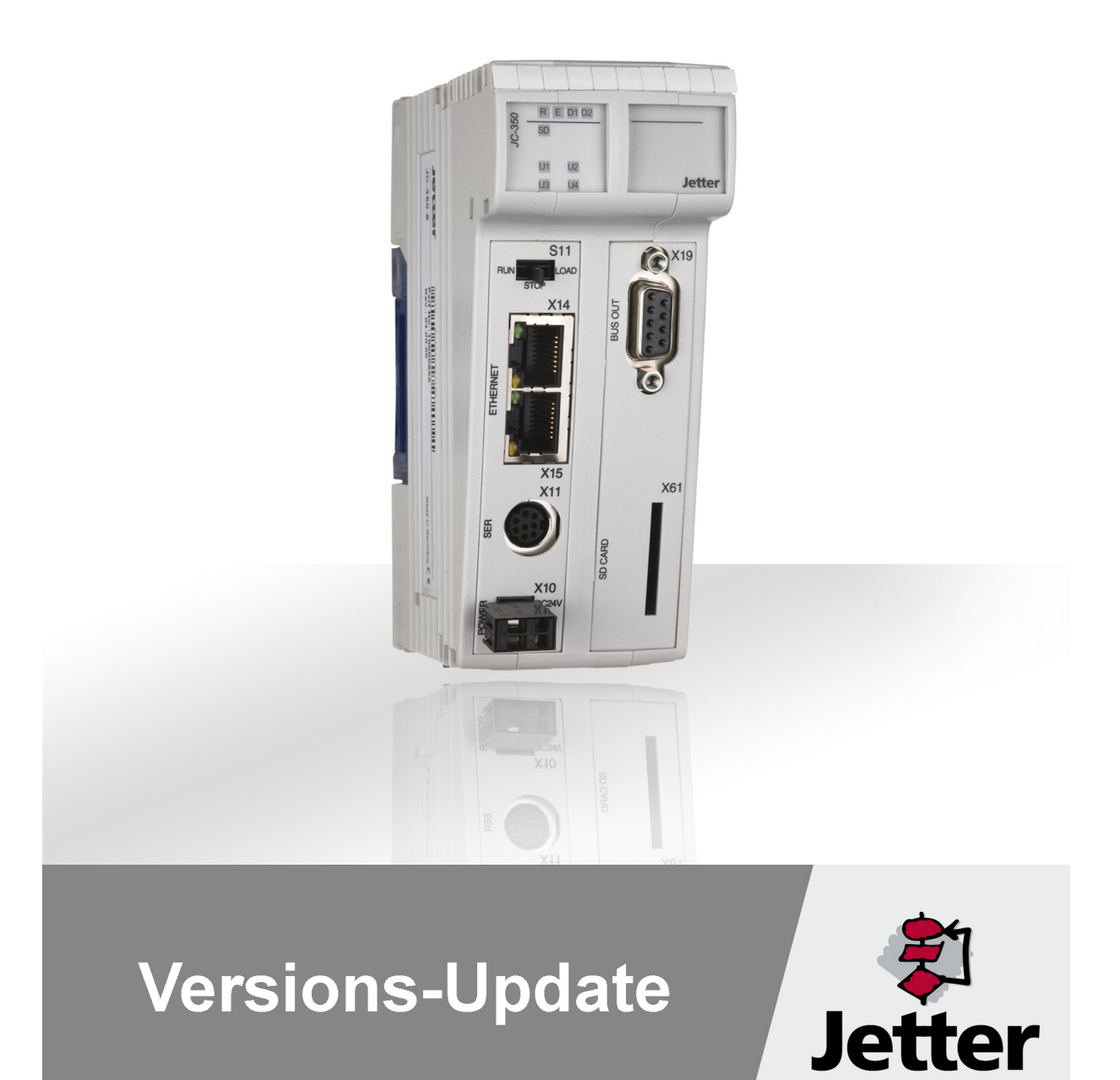

Version 1.01

Die Firma Jetter AG behält sich das Recht vor, Änderungen an Ihren Produkten vorzunehmen, die der technischen Weiterentwicklung dienen. Diese Änderungen werden nicht notwendigerweise in jedem Einzelfall dokumentiert.

Dieses Versions-Update und die darin enthaltenen Informationen wurden mit der gebotenen Sorgfalt zusammengestellt. Die Firma Jetter AG übernimmt jedoch keine Gewähr für Druckfehler oder andere Fehler oder daraus entstehende Schäden.

Die in diesem Buch genannten Marken und Produktnamen sind Warenzeichen oder eingetragene Warenzeichen der jeweiligen Titelhalter.

# **Inhalt**

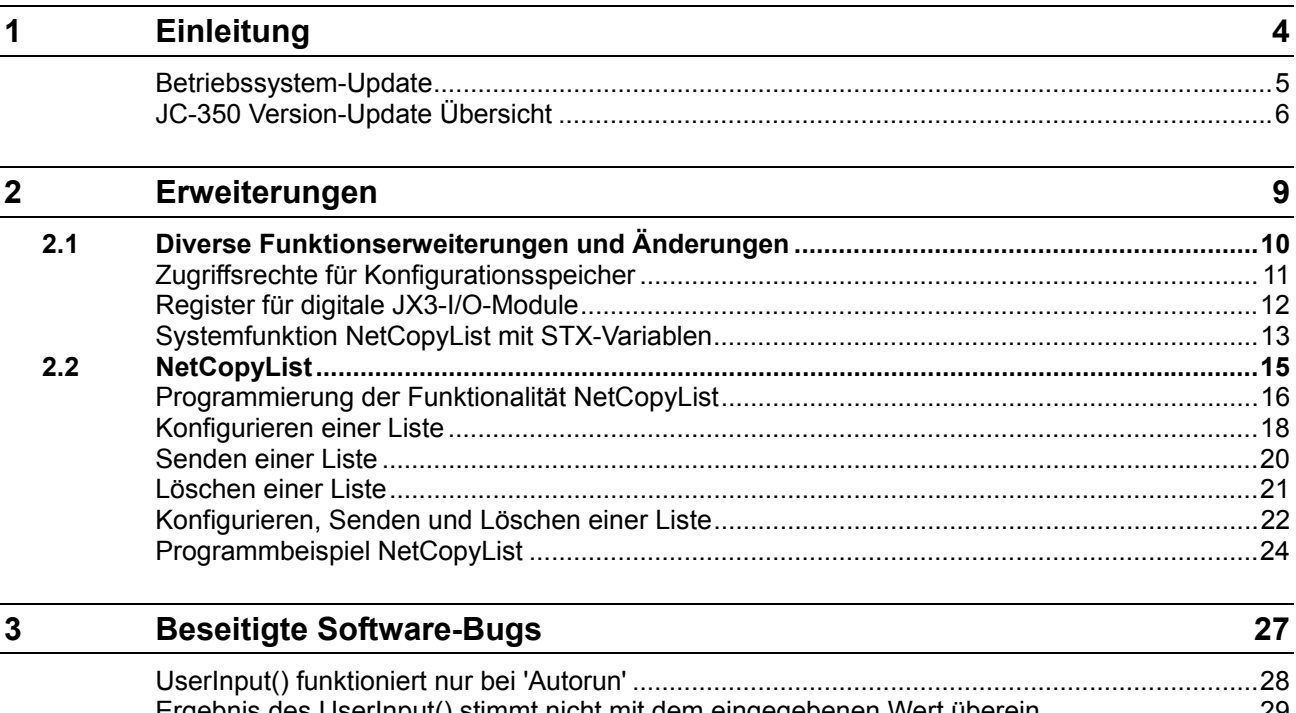

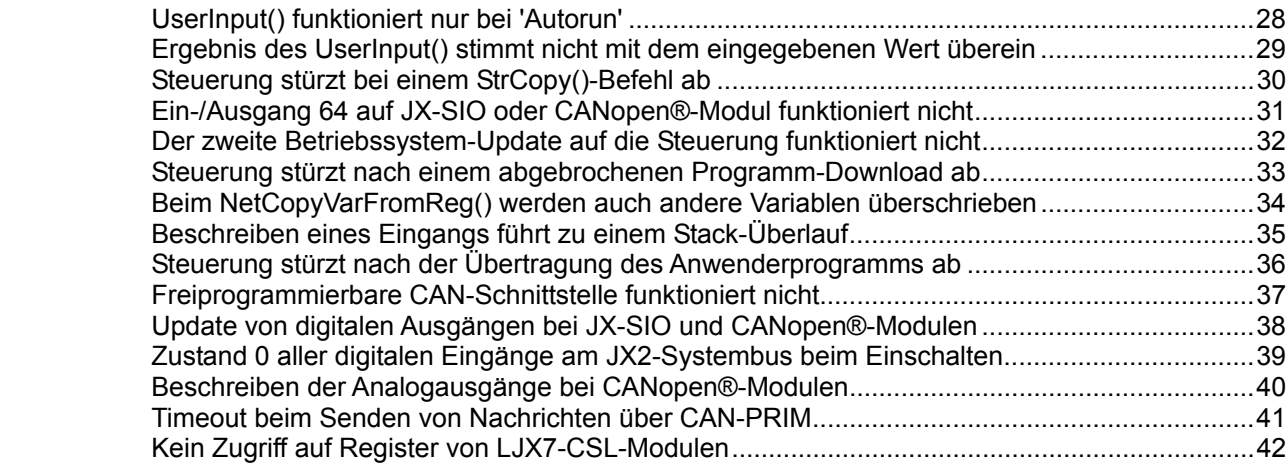

# <span id="page-3-0"></span>**1 Einleitung**

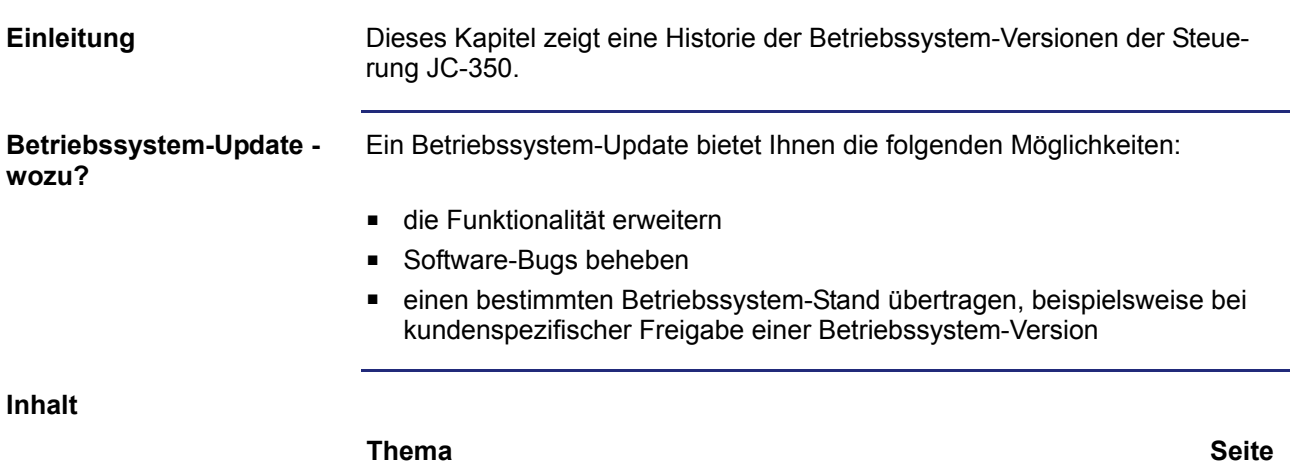

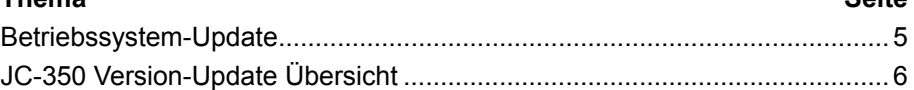

### <span id="page-4-0"></span>**Betriebssystem-Update**

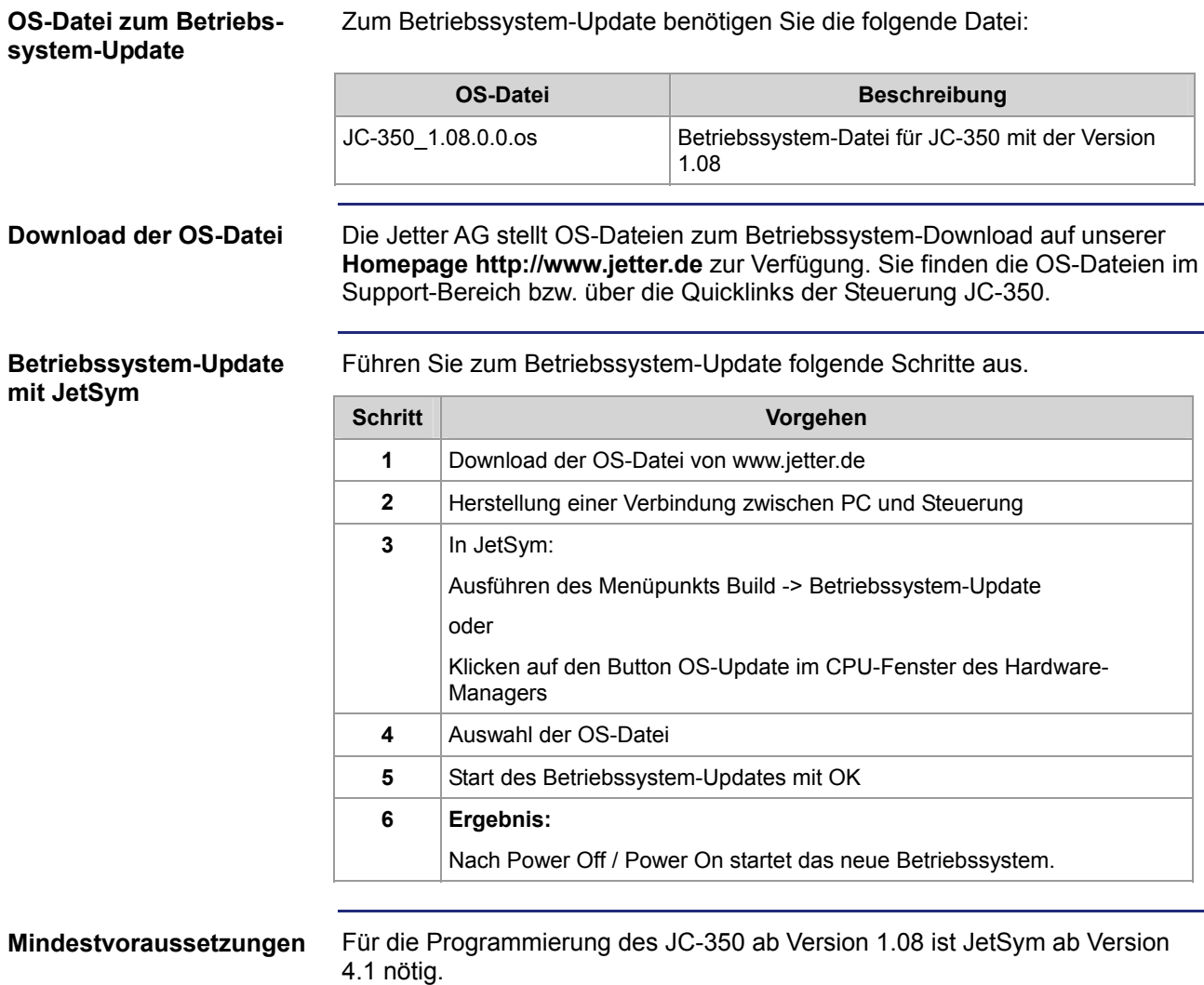

### <span id="page-5-0"></span>**JC-350 Version-Update Übersicht**

**V 1.04** 

Die folgende Tabelle zeigt eine Übersicht über neu hinzugekommene Funktionen und die beseitigten Software-Bugs der Betriebssystem-Version 1.04:

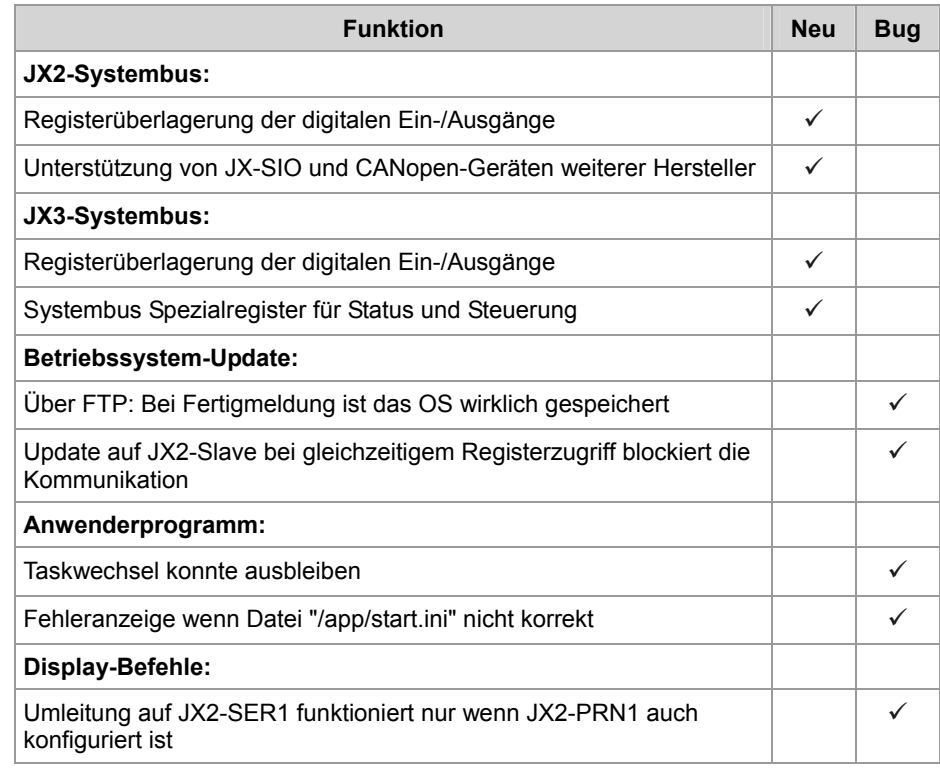

**V 1.05** 

Die folgende Tabelle zeigt eine Übersicht über neu hinzugekommene Funktionen und die beseitigten Software-Bugs der Betriebssystem-Version 1.05:

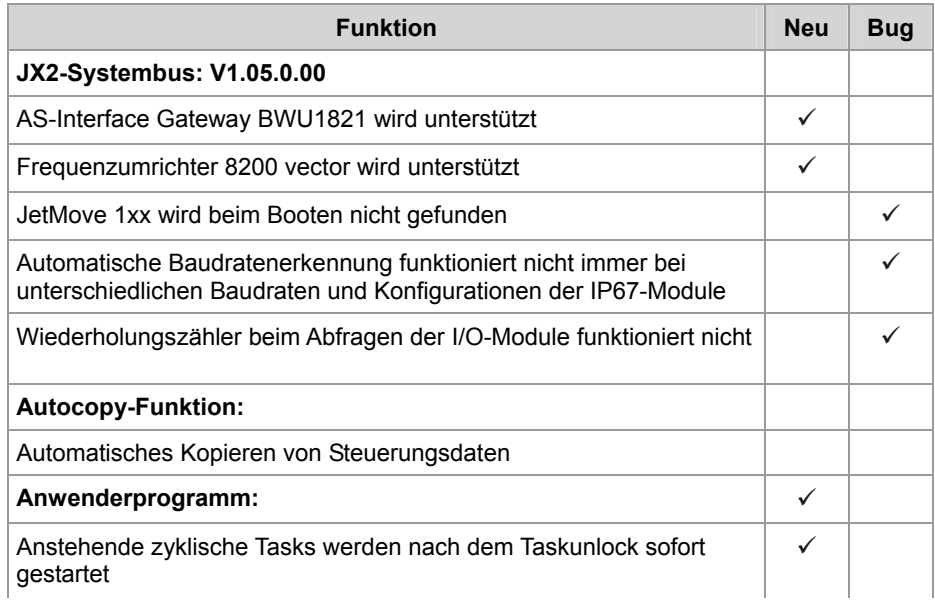

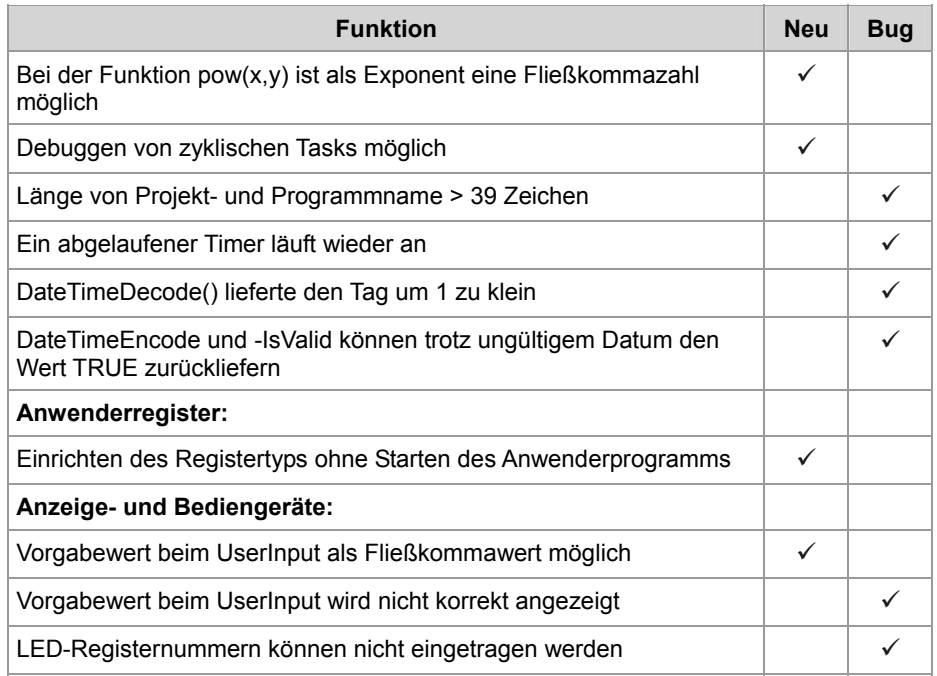

**V 1.08** 

Die folgende Tabelle zeigt eine Übersicht über neu hinzugekommene Funktionen und die beseitigten Software-Bugs der Betriebssystem-Version 1.08:

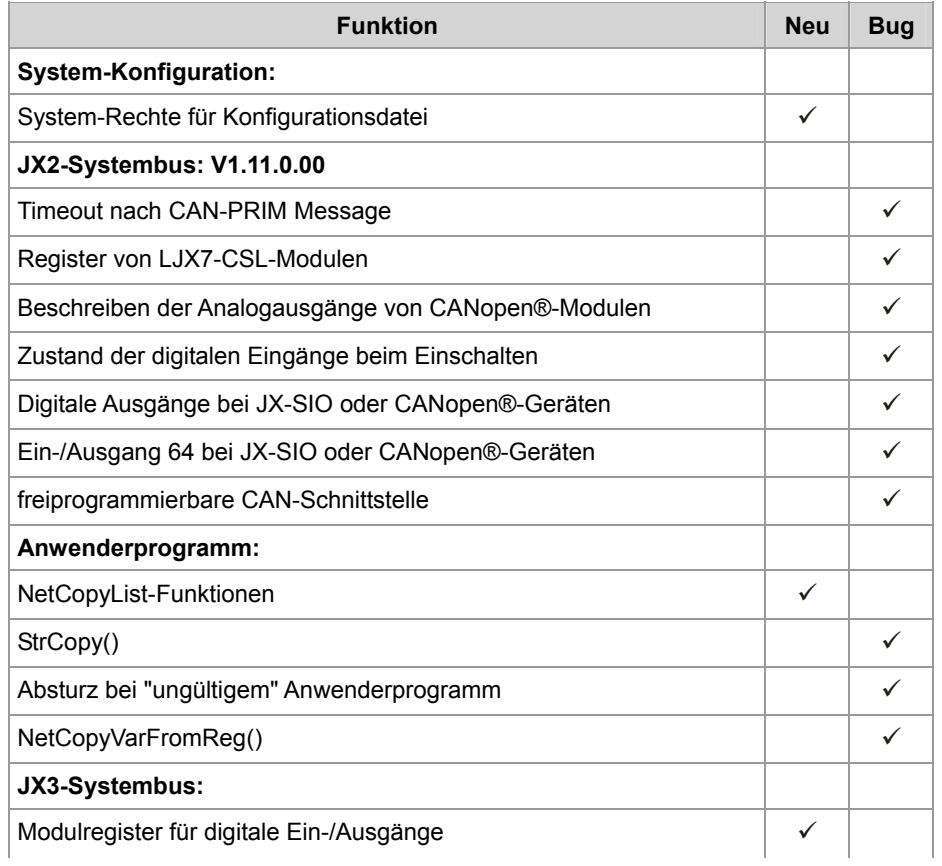

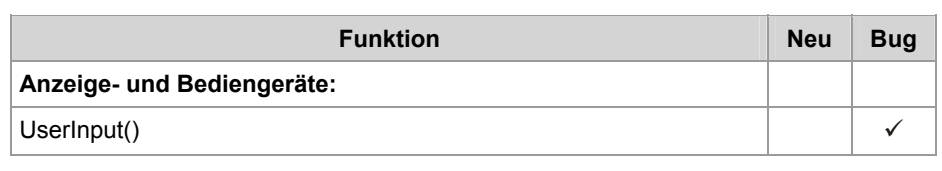

# <span id="page-8-0"></span>**2 Erweiterungen**

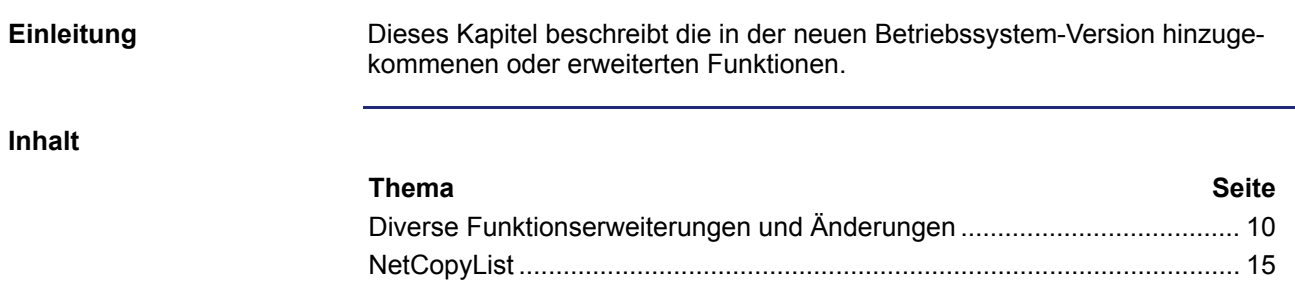

# <span id="page-9-0"></span>**2.1 Diverse Funktionserweiterungen und Änderungen**

**Einleitung** Dieses Kapitel beschreibt diverse Funktionserweiterungen und Änderungen.

**Inhalt** 

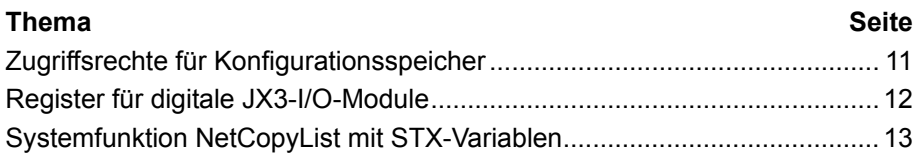

### <span id="page-10-0"></span>**Zugriffsrechte für Konfigurationsspeicher**

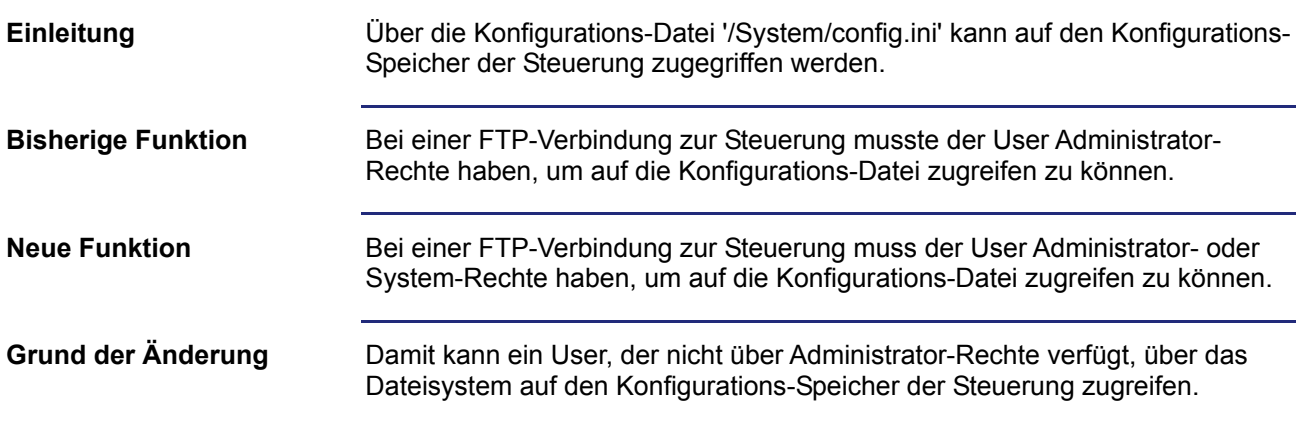

## <span id="page-11-0"></span>**Register für digitale JX3-I/O-Module**

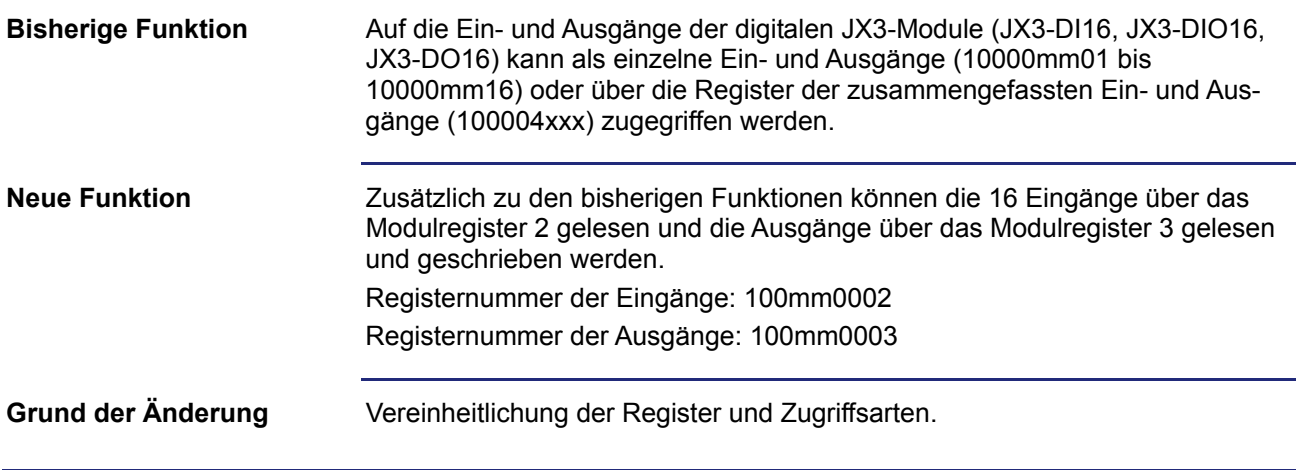

### <span id="page-12-0"></span>**Systemfunktion NetCopyList mit STX-Variablen**

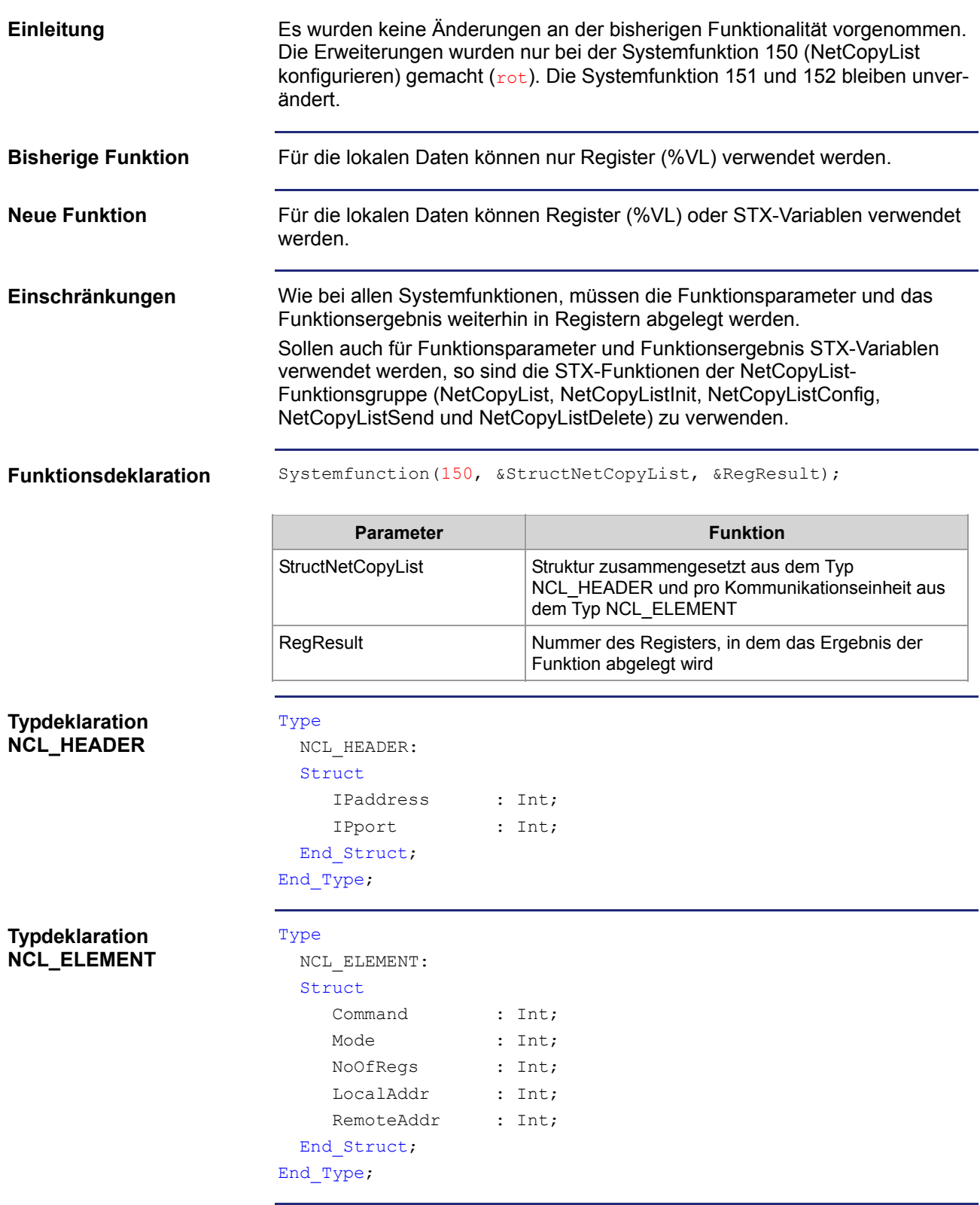

### **Funktionsparameter**

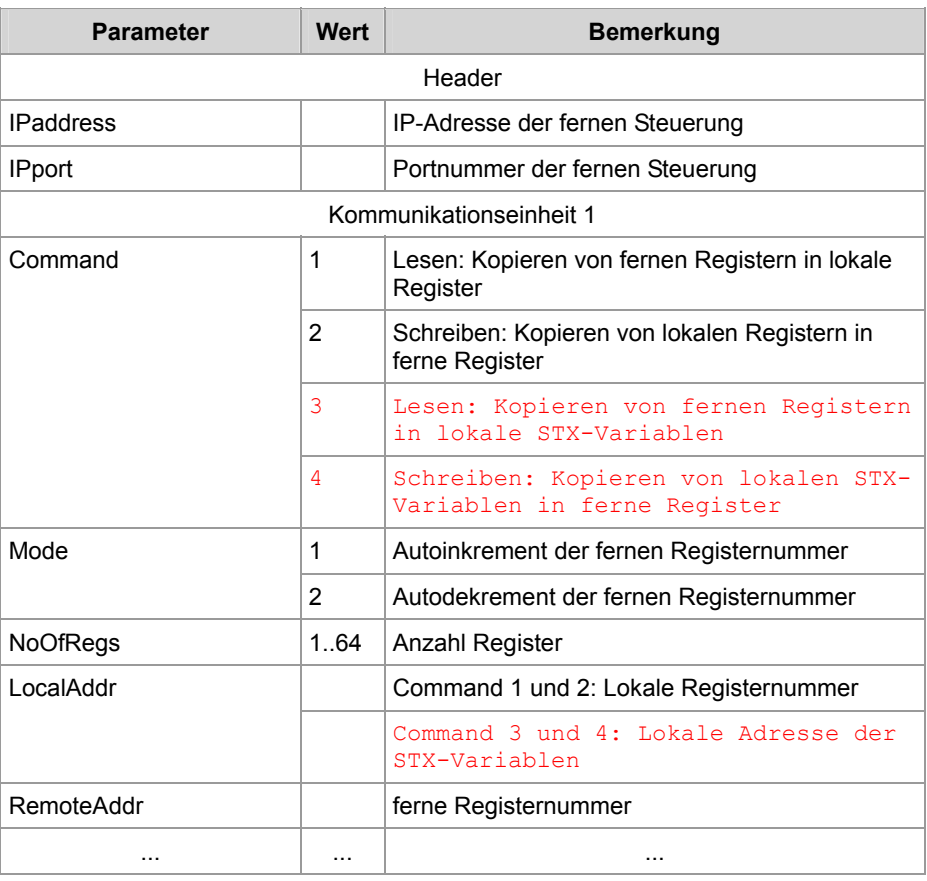

**Funktionsergebnis** Folgende Funktionsergebnisse sind möglich:

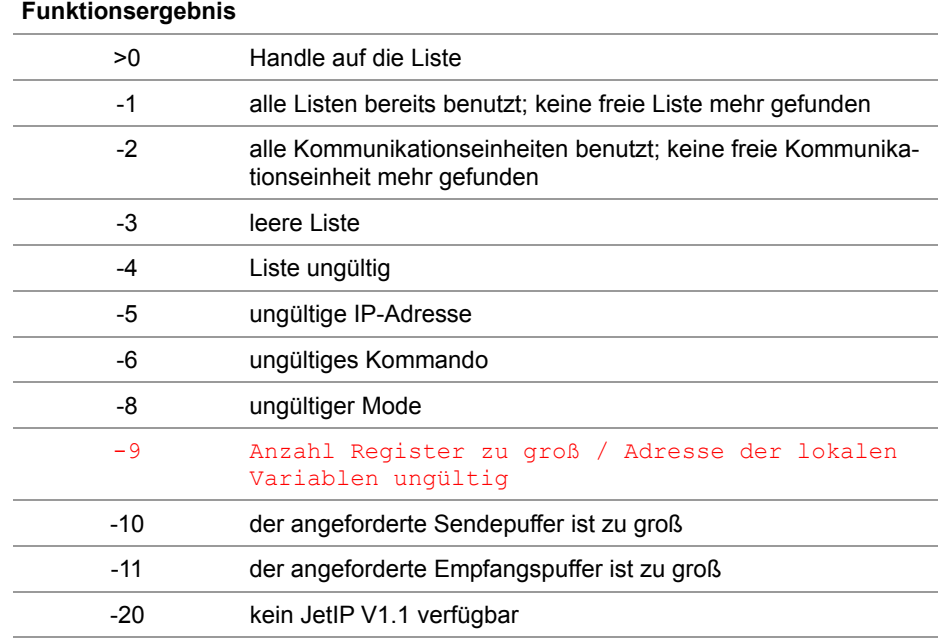

# <span id="page-14-0"></span>**2.2 NetCopyList**

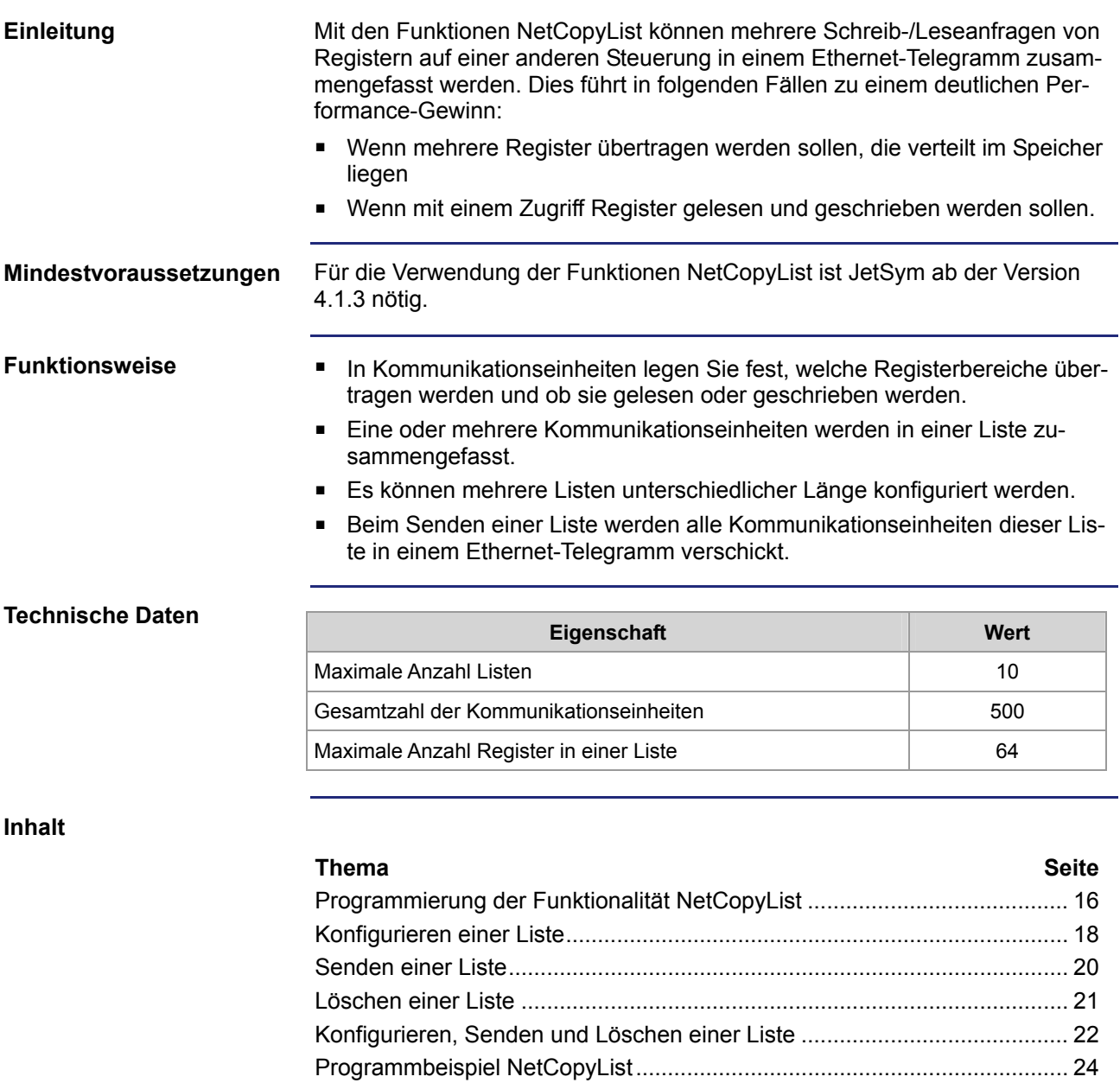

### <span id="page-15-0"></span>**Programmierung der Funktionalität NetCopyList**

#### **Einleitung**

Bei der Programmierung der Funktionalität NetCopyList werden Funktionen verwendet, die im Sprachumfang der Steuerung enthalten sind. Führen Sie zur Programmierung folgende Schritte aus:

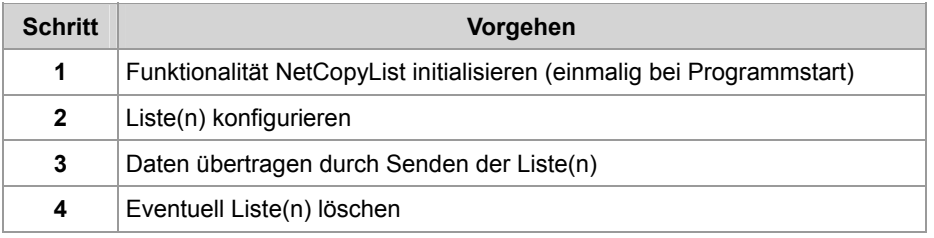

#### **Funktionsübersicht**

Folgende Funktionen sind verfügbar:

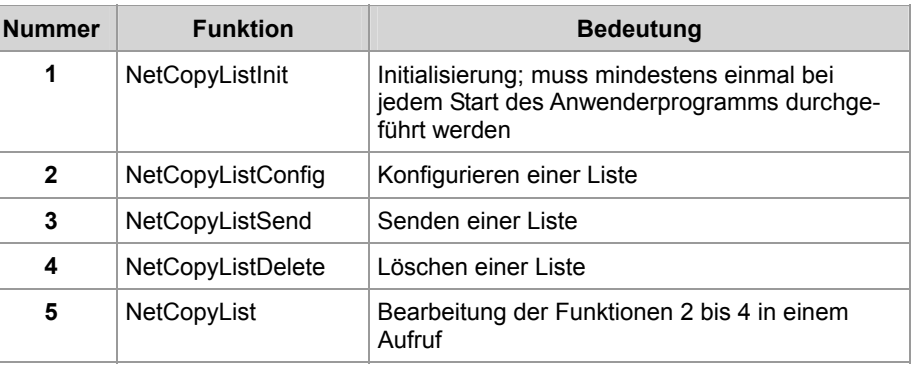

### **Vordefinierte Datentypen**

Der folgende Datentyp für eine Kommunikationseinheit ist vordefiniert. Er kann im Anwenderprogramm verwendet werden, um die Parameterliste für die Funktion 2 und 5 anzulegen:

#### Type

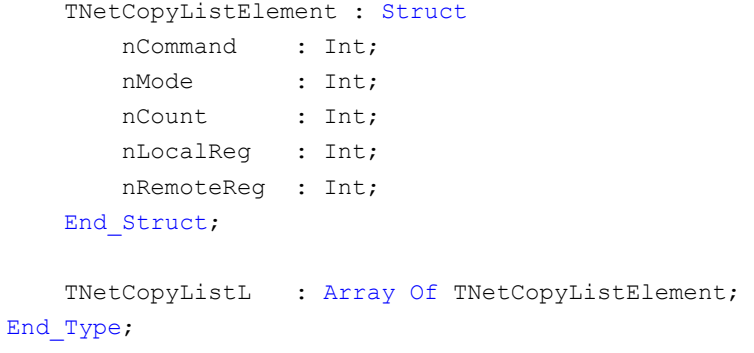

### **Kommunikationseinheit**

In einer Kommunikationseinheit wird jeweils ein Netzwerkbefehl definiert. Mehrere Kommunikationseinheiten ergeben eine Liste von Netzwerkbefehlen. Die Kommunikationseinheiten einer Liste müssen hintereinander im Speicher abgelegt sein. Die Befehlsparameter haben folgenden Bedeutung:

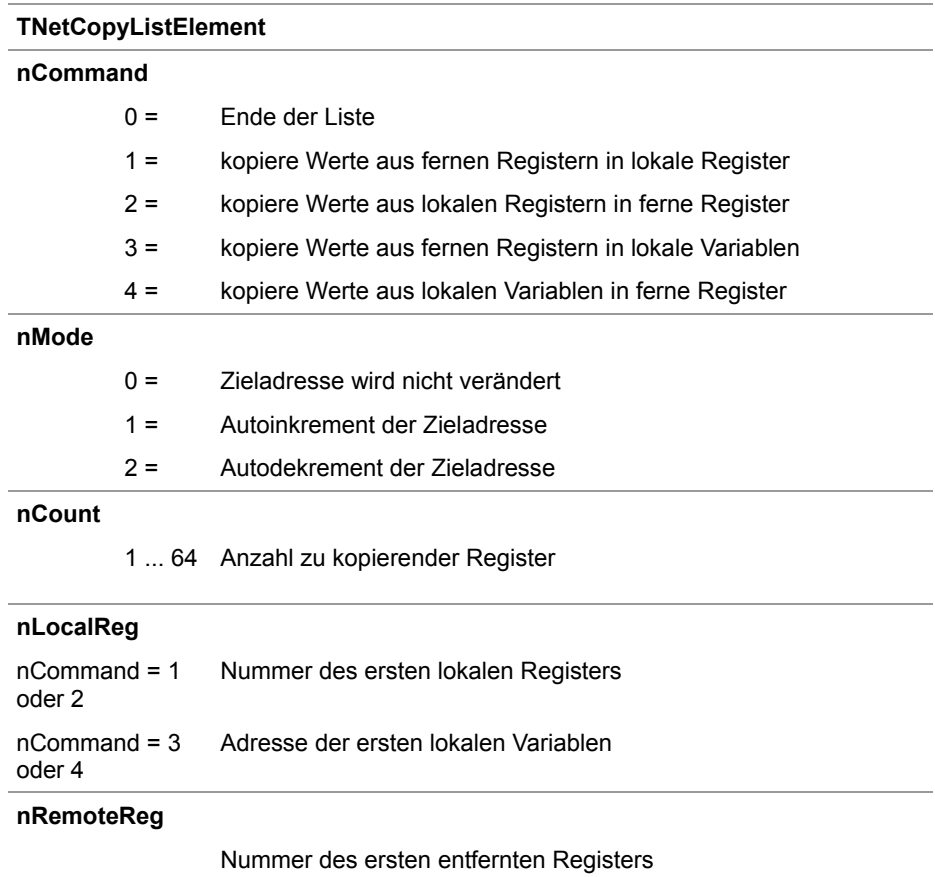

## <span id="page-17-0"></span>**Konfigurieren einer Liste**

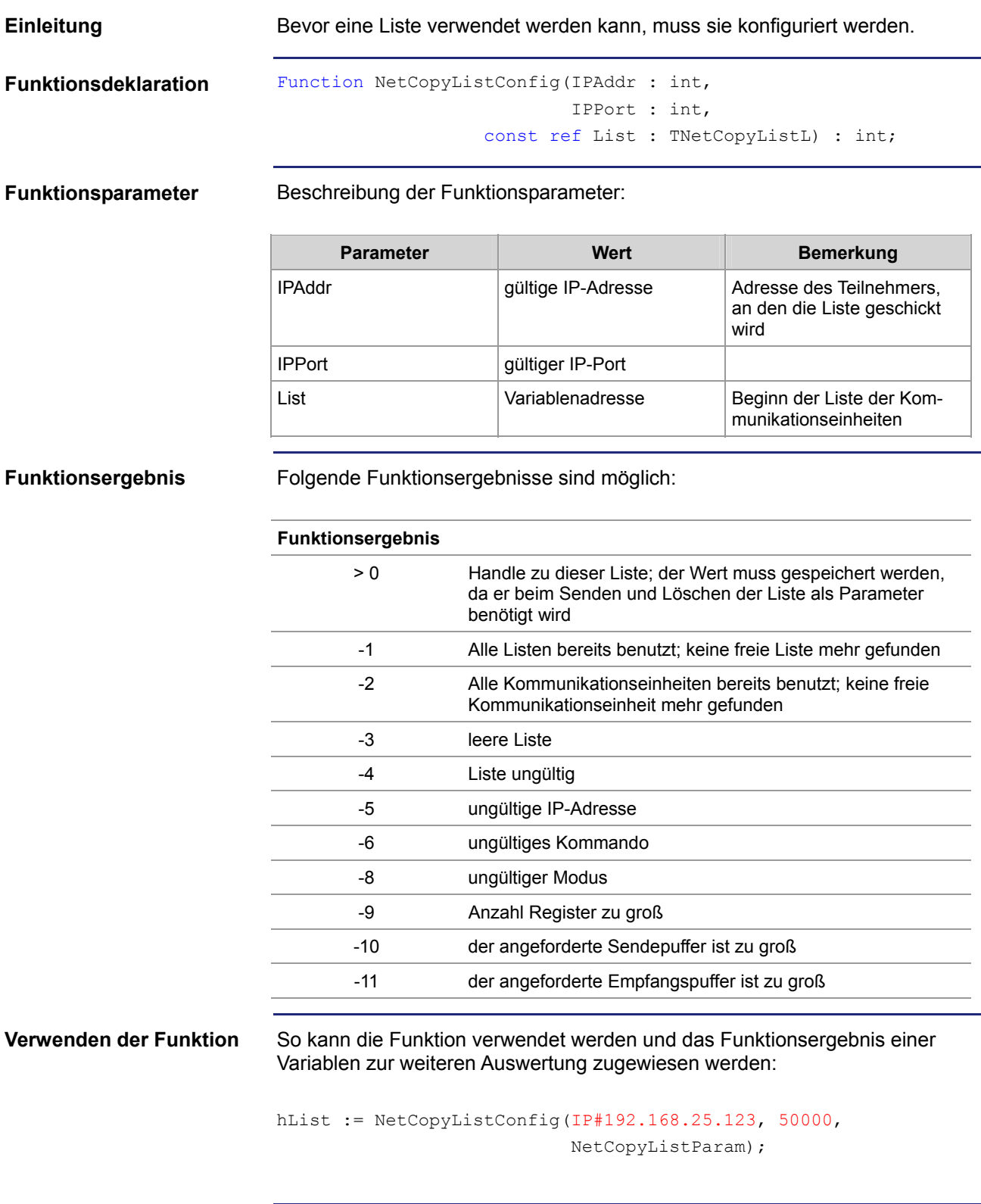

**Funktionsweise** Die Steuerung arbeitet die Funktion in folgenden Stufen ab:

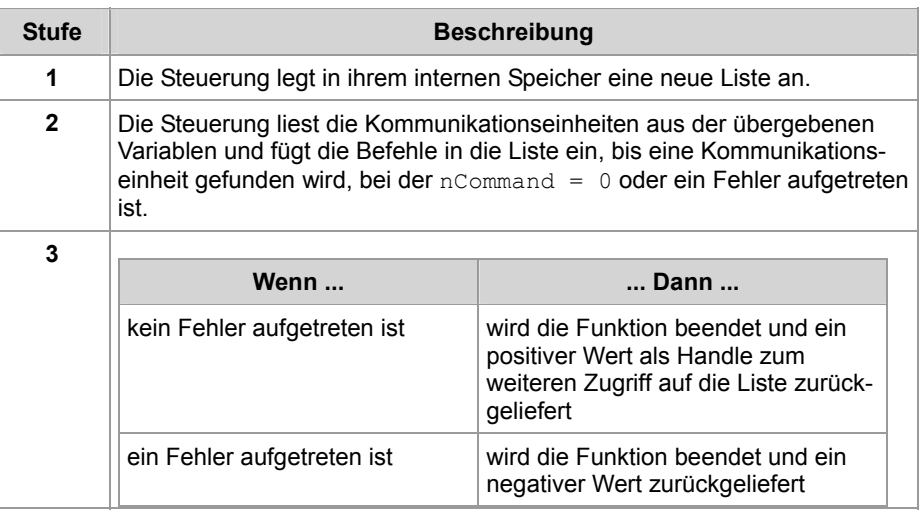

### <span id="page-19-0"></span>**Senden einer Liste**

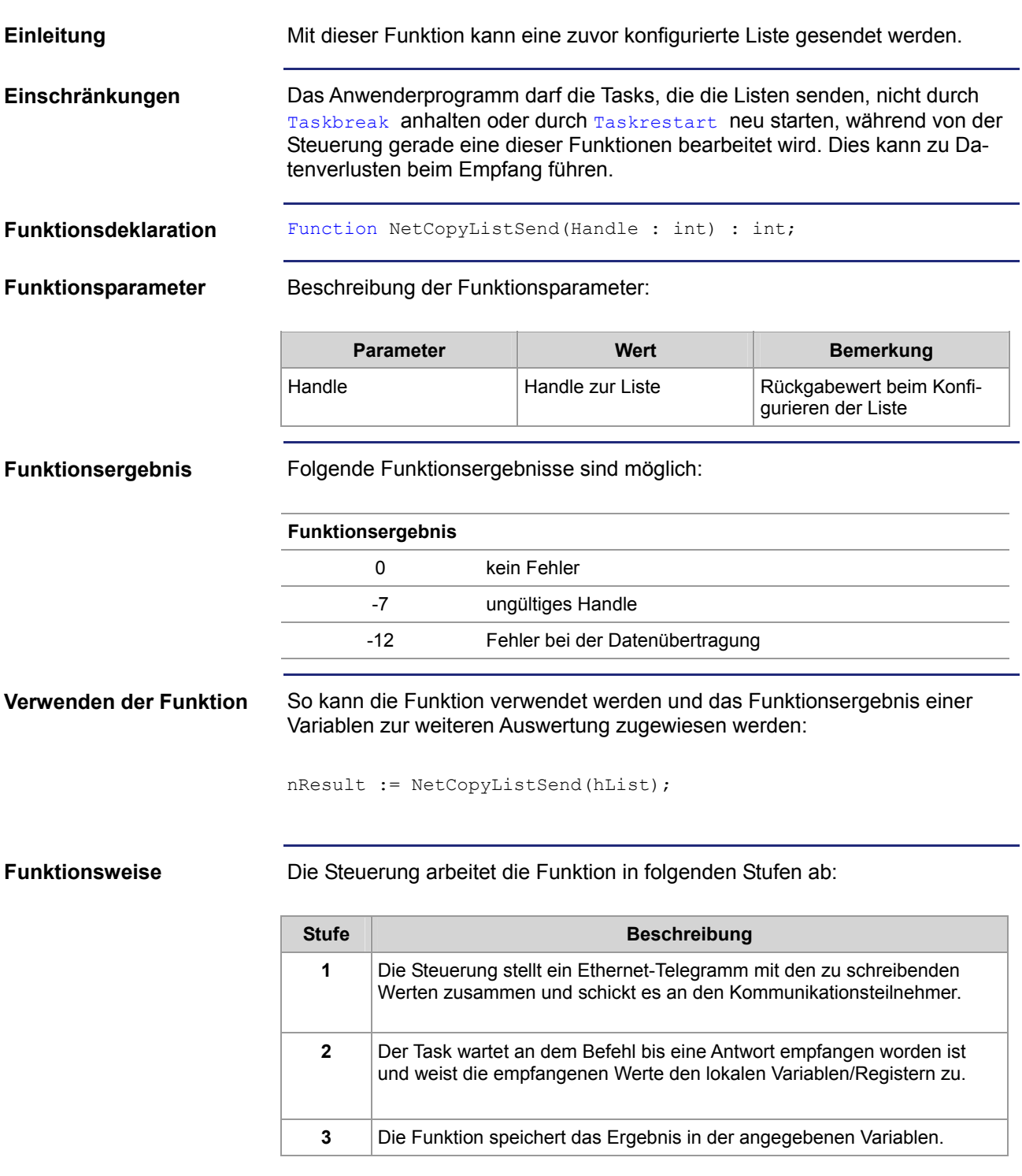

### <span id="page-20-0"></span>**Löschen einer Liste**

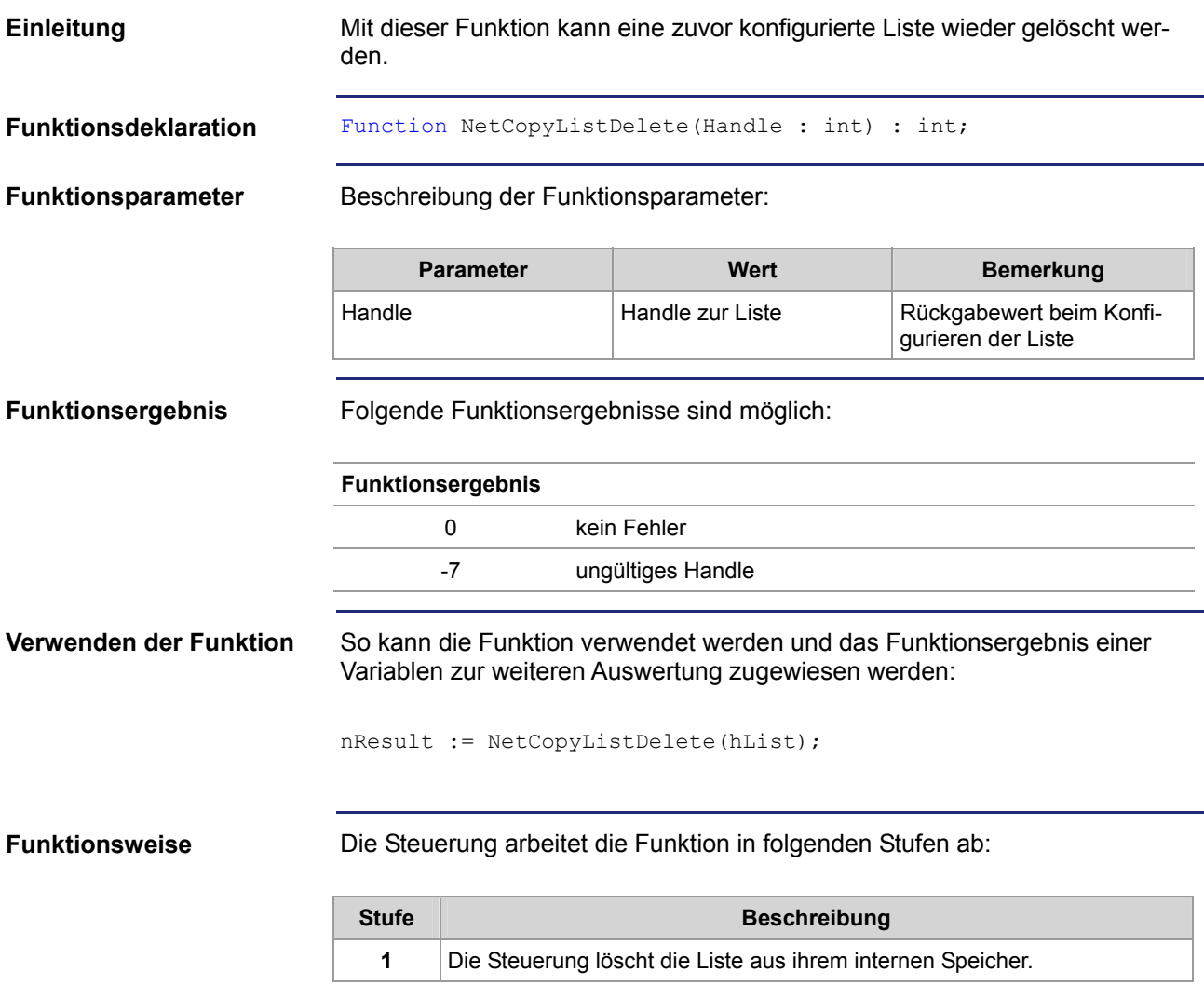

## <span id="page-21-0"></span>**Konfigurieren, Senden und Löschen einer Liste**

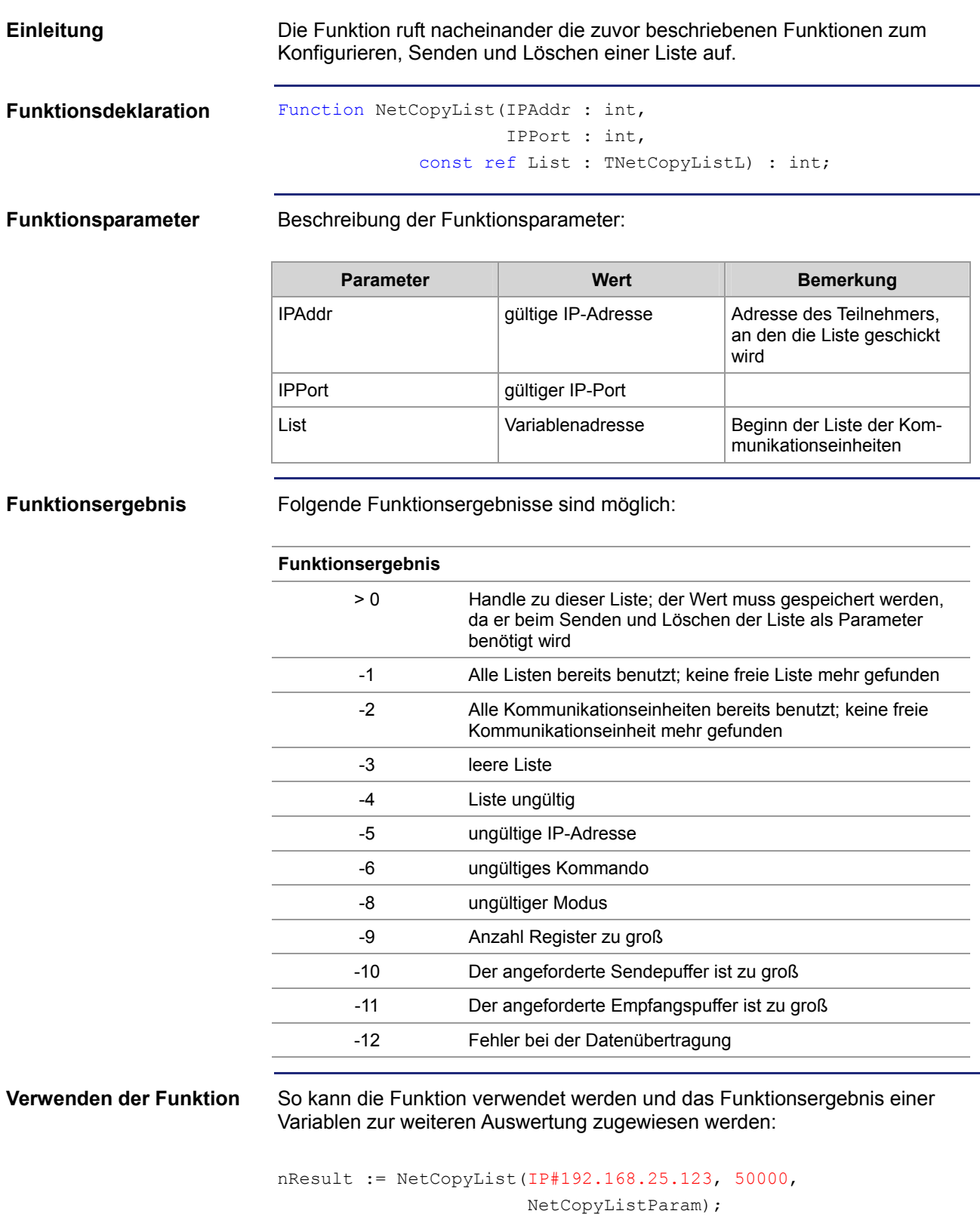

**Funktionsweise** Die Steuerung arbeitet die Funktion in folgenden Stufen ab:

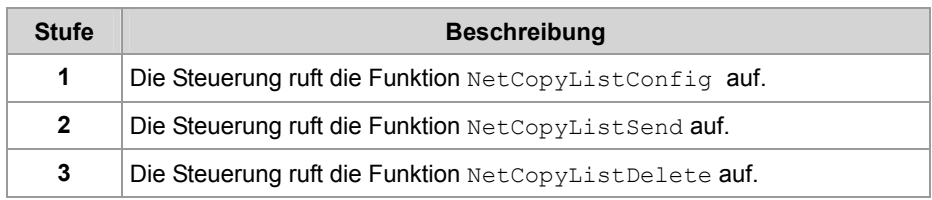

#### **Verwandte Themen:**

- **Konfigurieren einer Liste** auf Seite [18](#page-17-0)
- **Senden einer Liste auf Seite 20**
- **Löschen einer Liste** auf Seite [21](#page-20-0)

### <span id="page-23-0"></span>**Programmbeispiel NetCopyList**

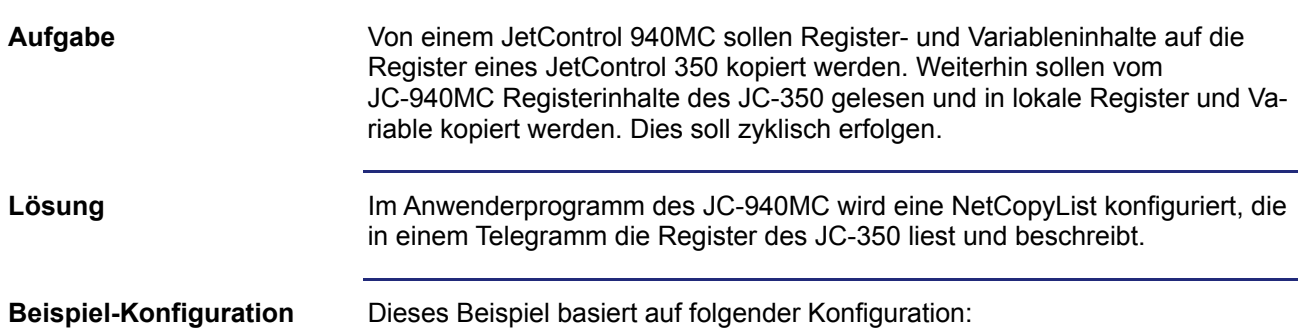

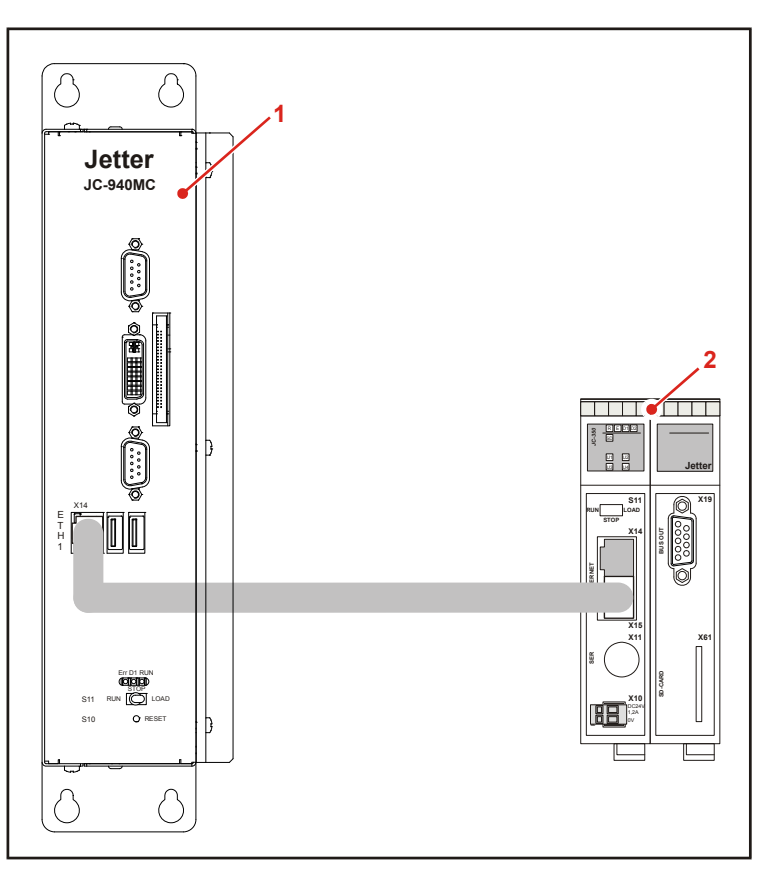

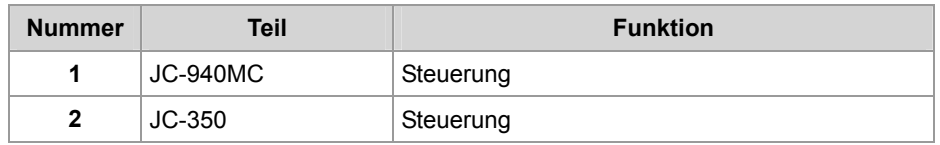

Da die Funktionalität NetCopyList nicht plattformspezifisch implementiert ist, ist dieses Beispiel durch Änderung der Registernummern auch auf andere Konfigurationen übertragbar.

### **JetSym STX-Programm**

#Include "Platforms.stxp"

```
Const
    cNetCopyReadReg = 1;cNetCopyWriteReg = 2;cNetCopyReadVar = 3;cNetCopyWriteVar = 4;End Const;
Var
    nLocalVar : Int; 
   anLocalVar : Array[5] Of Int;
   LocalReq : Int At %VL 100;
   aLocalReg : Array[3] Of Int At %VL 200;
    NetCopyListParam : Array[5] Of TNetCopyListElement; 
    hList, nRes : Int;
End_Var; 
Task tNetCopyListText Autorun
    NetCopyListInit(); 
     // setup one list with four elements 
     NetCopyListParam[0].nCommand := cNetCopyReadReg; 
    NetCopyListParam[0] . nMode := 1;
    NetCopyListParam[0] . nCount := 1;
     NetCopyListParam[0].nLocalReg := &LocalReg; 
     NetCopyListParam[0].nRemoteReg := 1000100; 
     NetCopyListParam[1].nCommand := cNetCopyWriteReg; 
    NetCopyListParam[1] . nMode: = 1;NetCopyListParam[1].nCount := 3;
     NetCopyListParam[1].nLocalReg := &aLocalReg; 
     NetCopyListParam[1].nRemoteReg := 1000200; 
     NetCopyListParam[2].nCommand := cNetCopyReadVar; 
    NetCopyListParam[2] . nMode: = 1;NetCopyListParam[2].nCount := 5;
     NetCopyListParam[2].nLocalReg := &anLocalVar; 
     NetCopyListParam[2].nRemoteReg := 1000300; 
     NetCopyListParam[3].nCommand := cNetCopyWriteVar; 
    NetCopyListParam[3].nMode := 1;
    NetCopyListParam[3].nCount := 1;
     NetCopyListParam[3].nLocalReg := &nLocalVar; 
     NetCopyListParam[3].nRemoteReg := 1000400; 
     // terminate the parameter list 
     NetCopyListParam[4].nCommand := 0;
```

```
 // configure the list 
     hList := NetCopyListConfig(IP#192.168.10.208, 
                                  50000, 
                                  NetCopyListParam); 
     Loop
         If hList > 0 Then
             // send the list 
             nRes := NetCopyListSend(hList); 
        End If;
         Delay(T#1s); 
     End_Loop; 
End_Task;
```
# <span id="page-26-0"></span>**3 Beseitigte Software-Bugs**

### **Einleitung**

**Inhalt** 

Dieses Kapitel beschreibt die in der neuen Betriebssystem-Version beseitigten Software-Bugs.

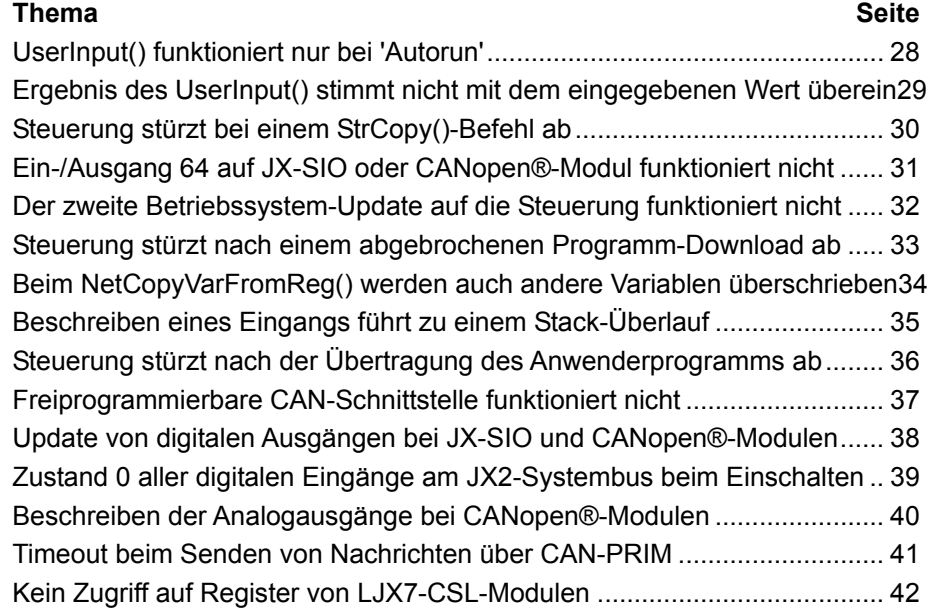

Jetter AG 27

## <span id="page-27-0"></span>**UserInput() funktioniert nur bei 'Autorun'**

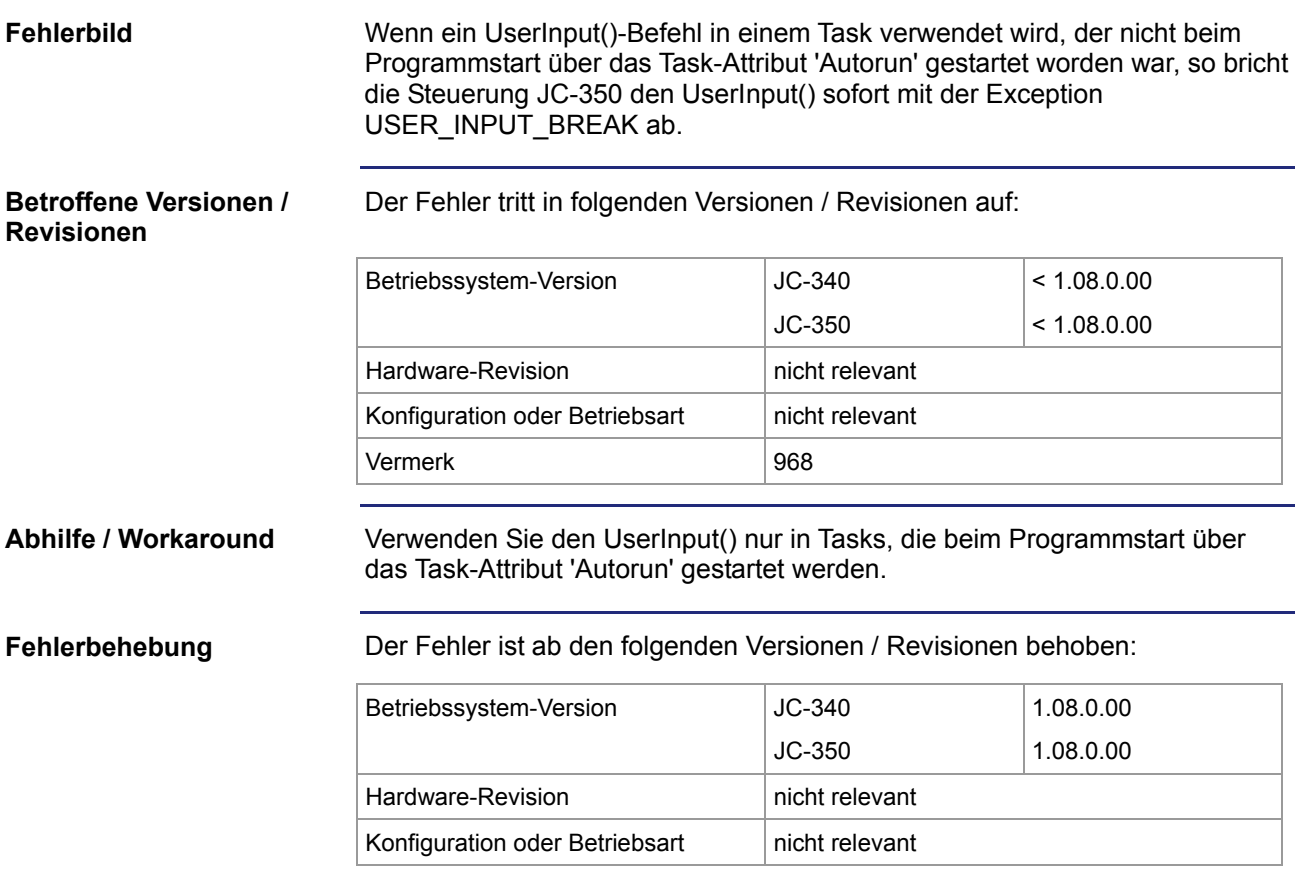

### <span id="page-28-0"></span>**Ergebnis des UserInput() stimmt nicht mit dem eingegebenen Wert überein**

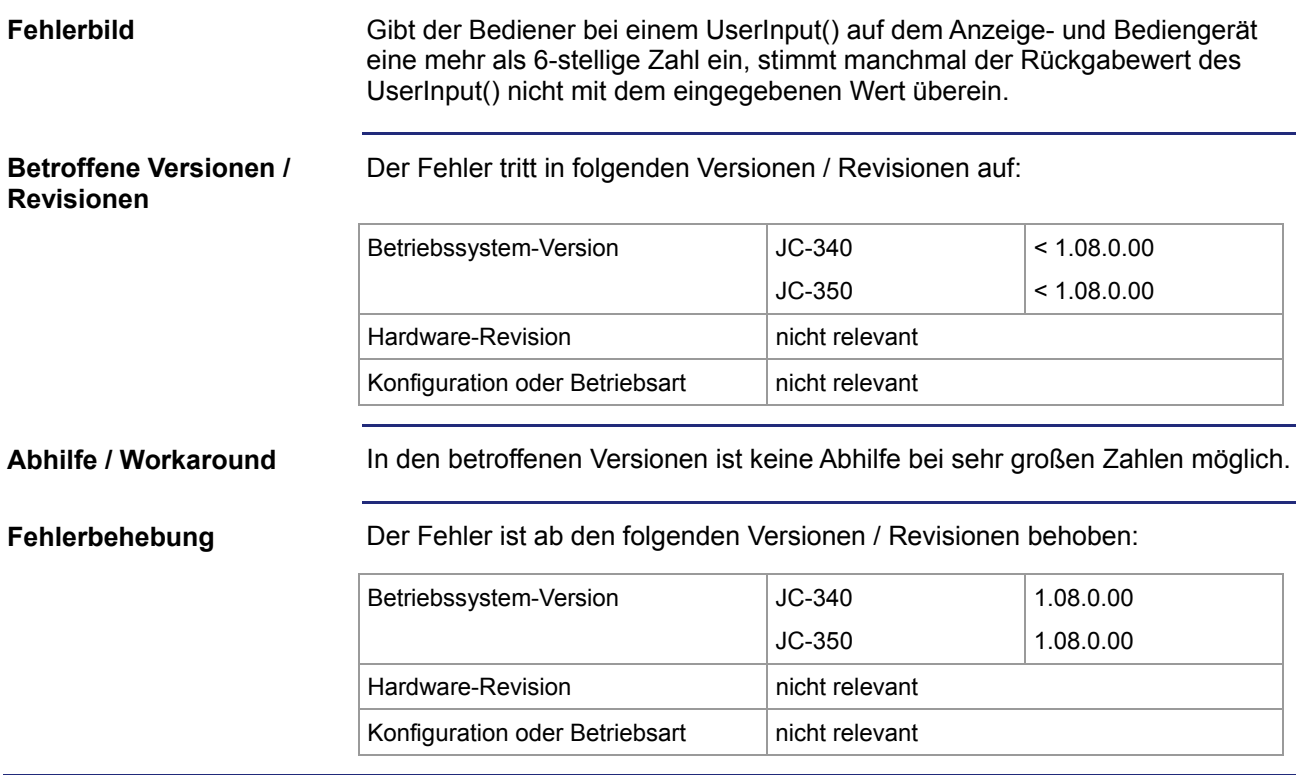

### <span id="page-29-0"></span>**Steuerung stürzt bei einem StrCopy()-Befehl ab**

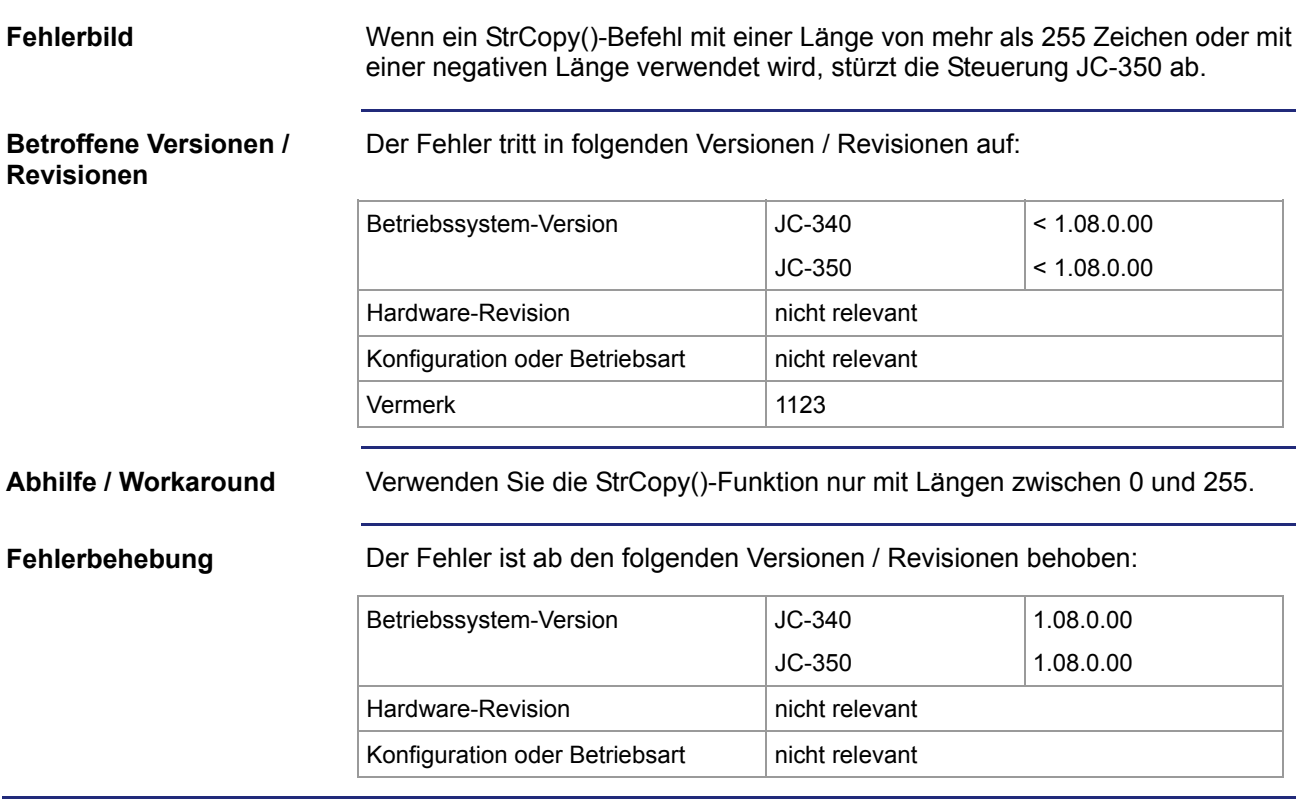

### <span id="page-30-0"></span>**Ein-/Ausgang 64 auf JX-SIO oder CANopen®-Modul funktioniert nicht**

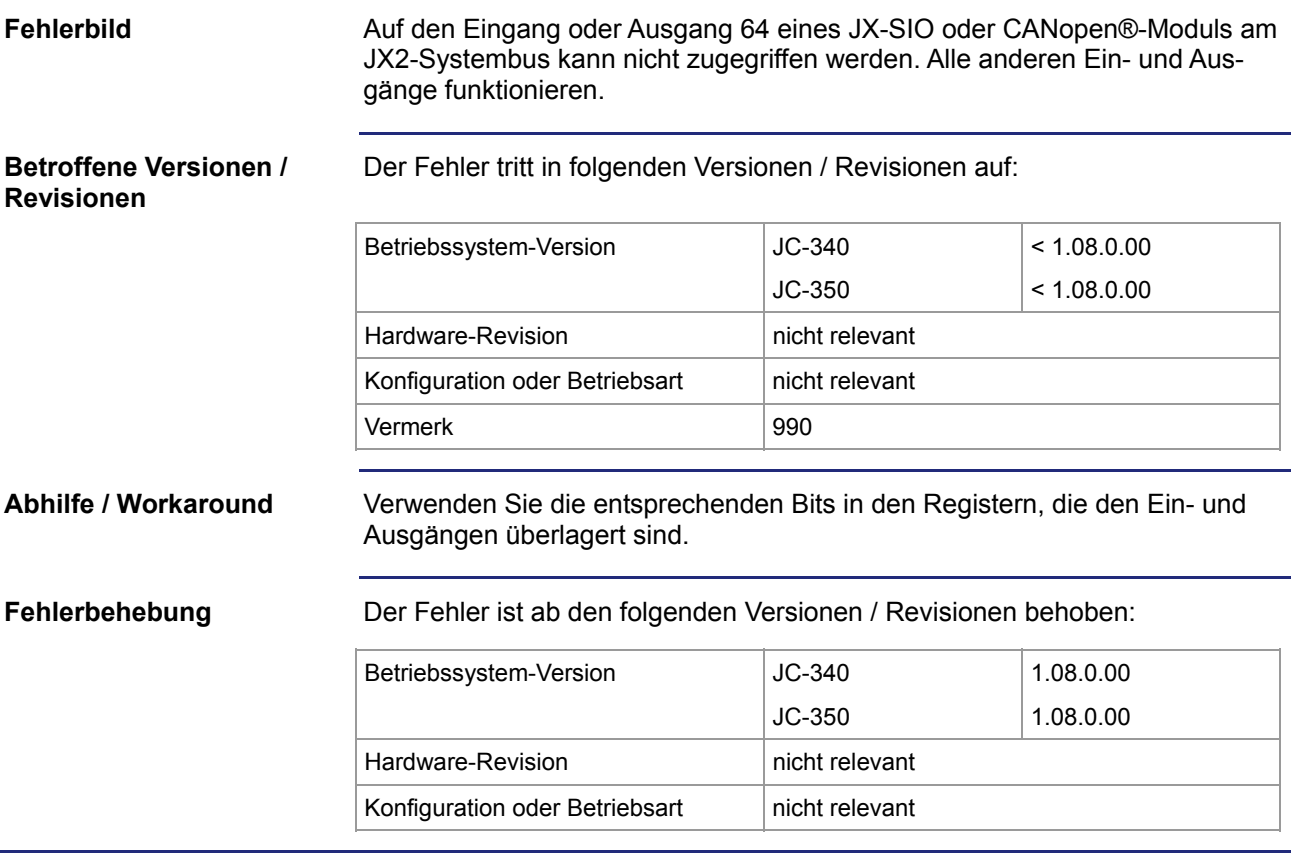

## <span id="page-31-0"></span>**Der zweite Betriebssystem-Update auf die Steuerung funktioniert nicht**

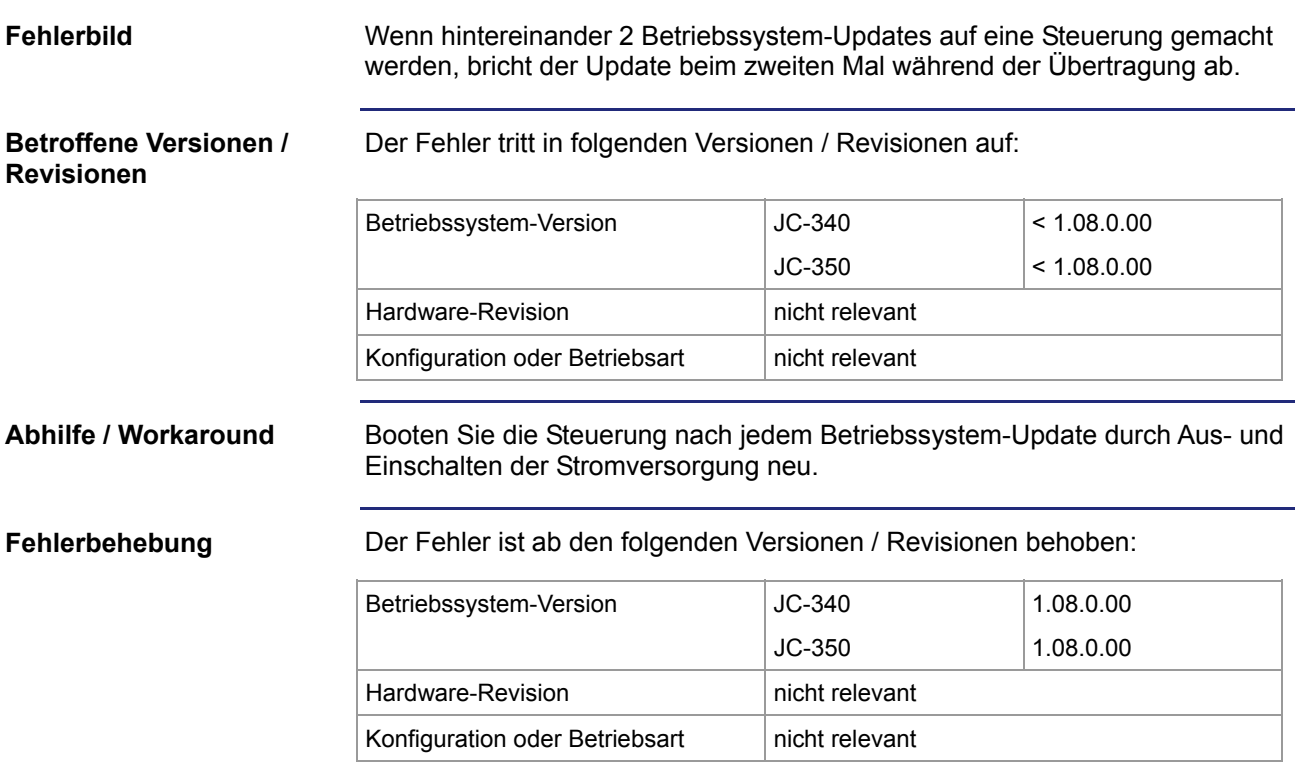

### <span id="page-32-0"></span>**Steuerung stürzt nach einem abgebrochenen Programm-Download ab**

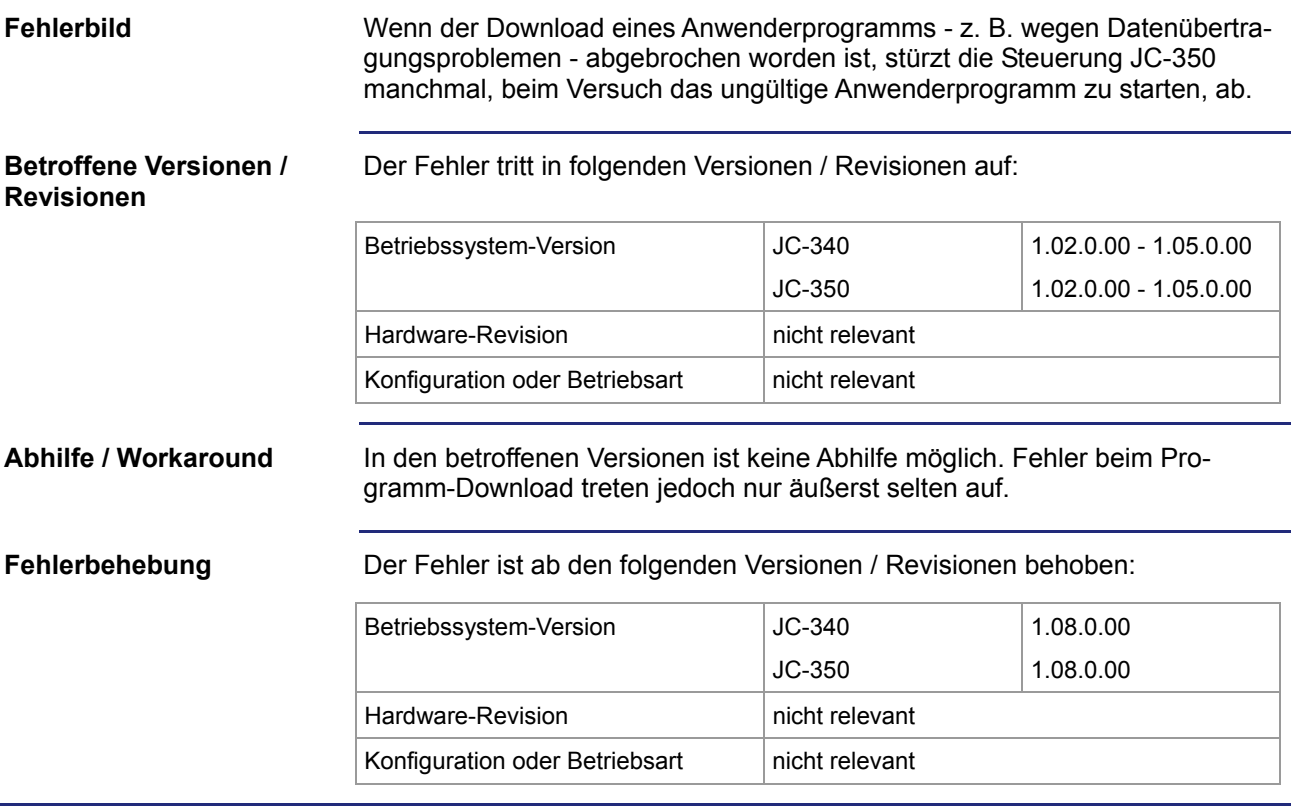

### <span id="page-33-0"></span>**Beim NetCopyVarFromReg() werden auch andere Variablen überschrieben**

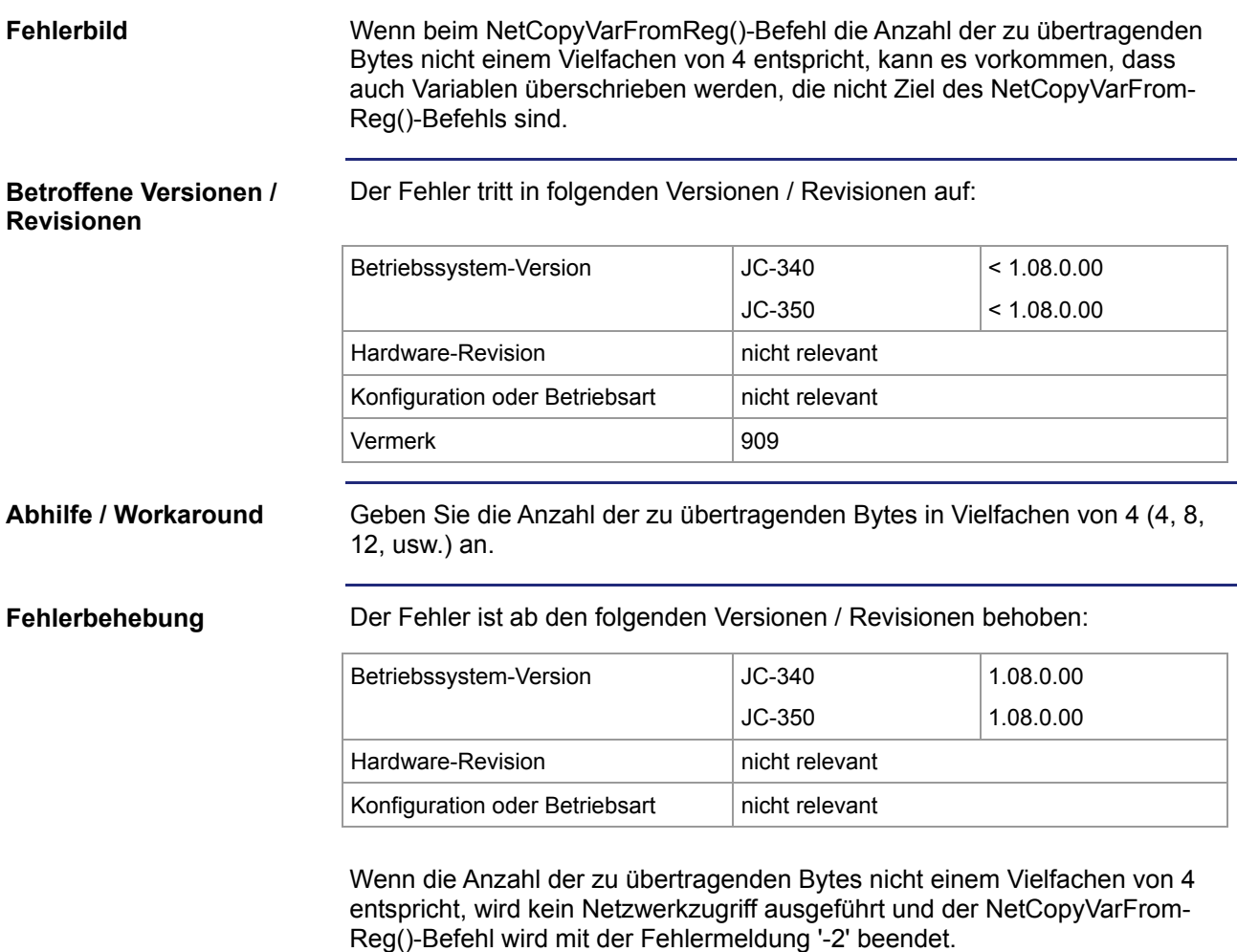

### <span id="page-34-0"></span>**Beschreiben eines Eingangs führt zu einem Stack-Überlauf**

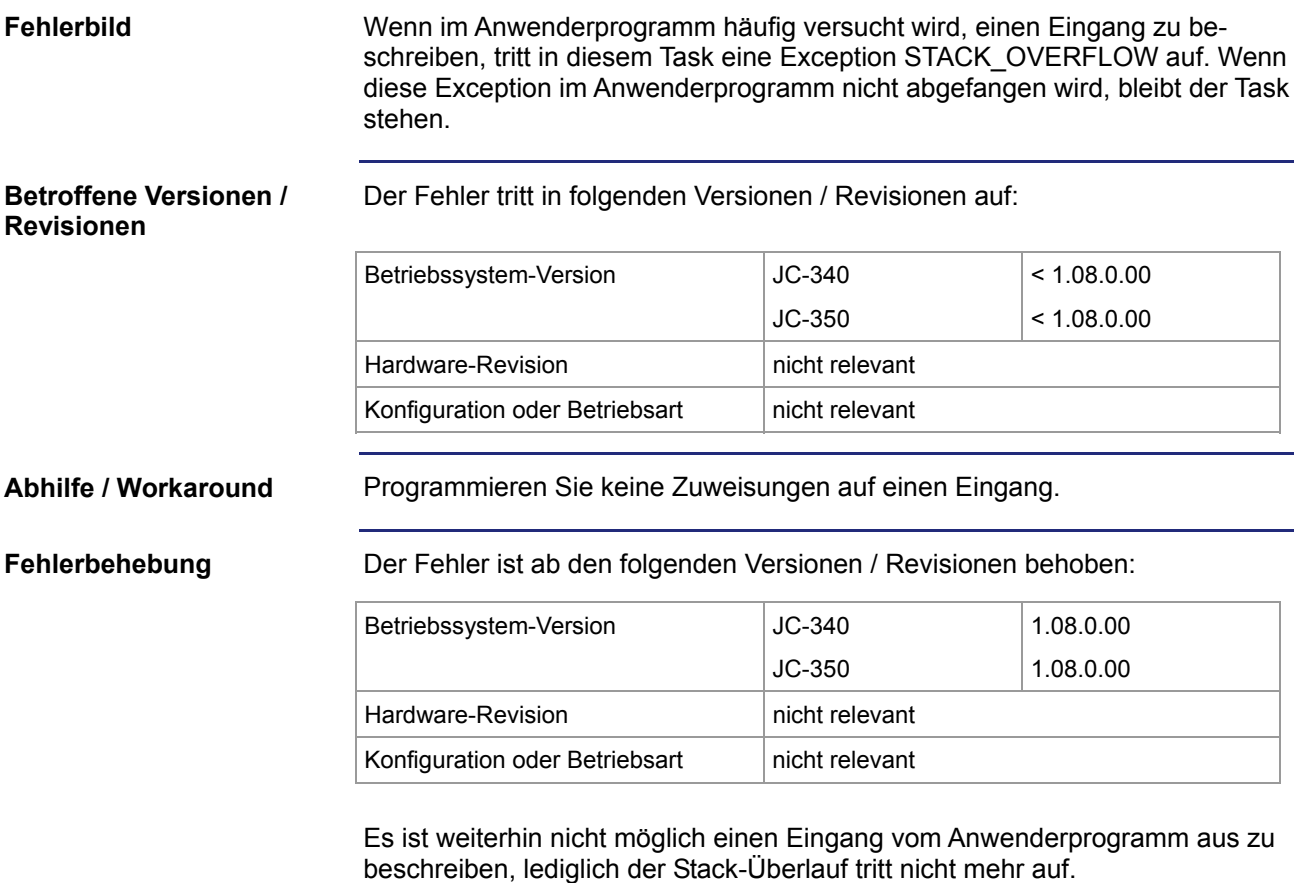

## <span id="page-35-0"></span>**Steuerung stürzt nach der Übertragung des Anwenderprogramms ab**

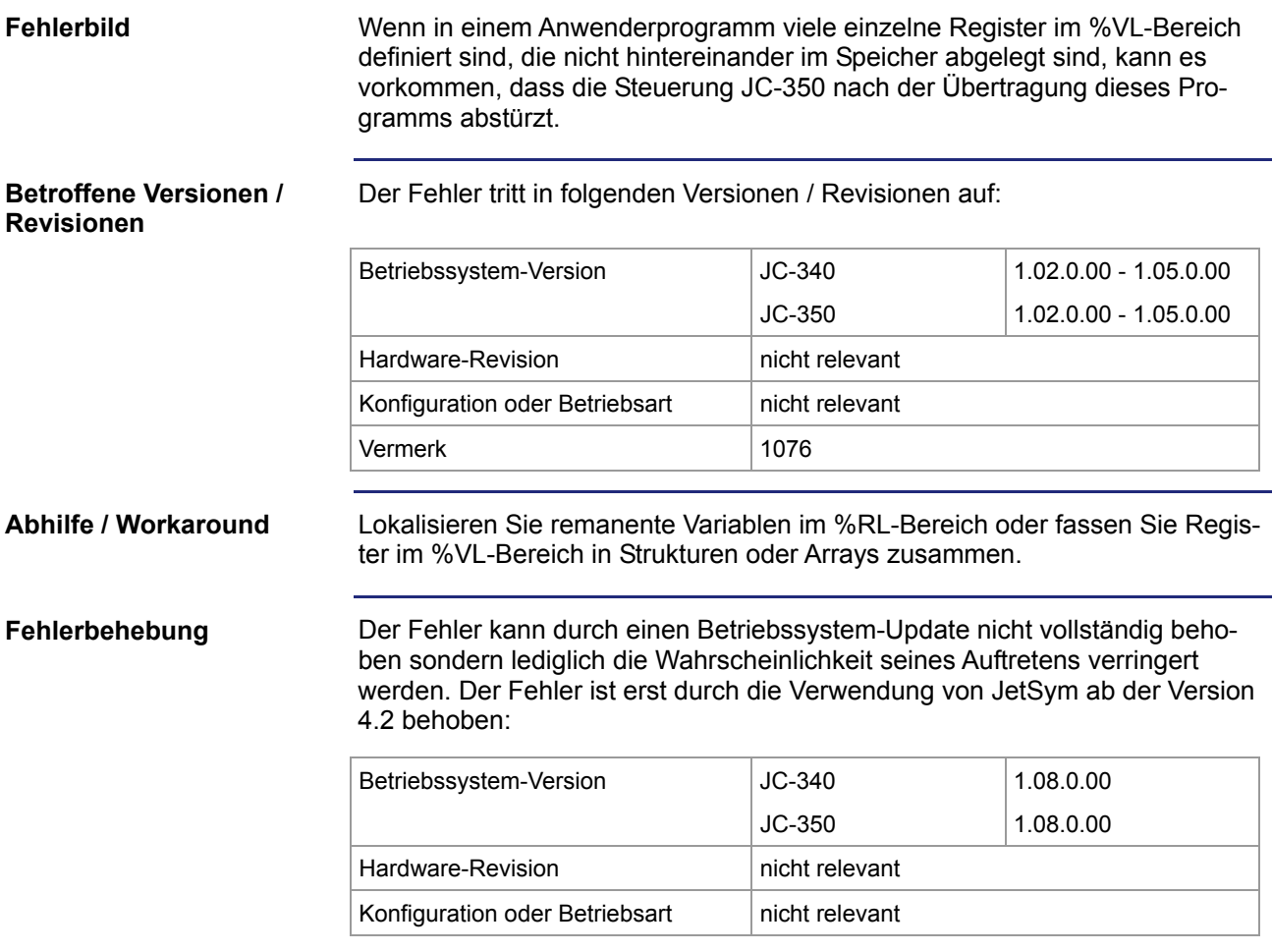

### <span id="page-36-0"></span>**Freiprogrammierbare CAN-Schnittstelle funktioniert nicht**

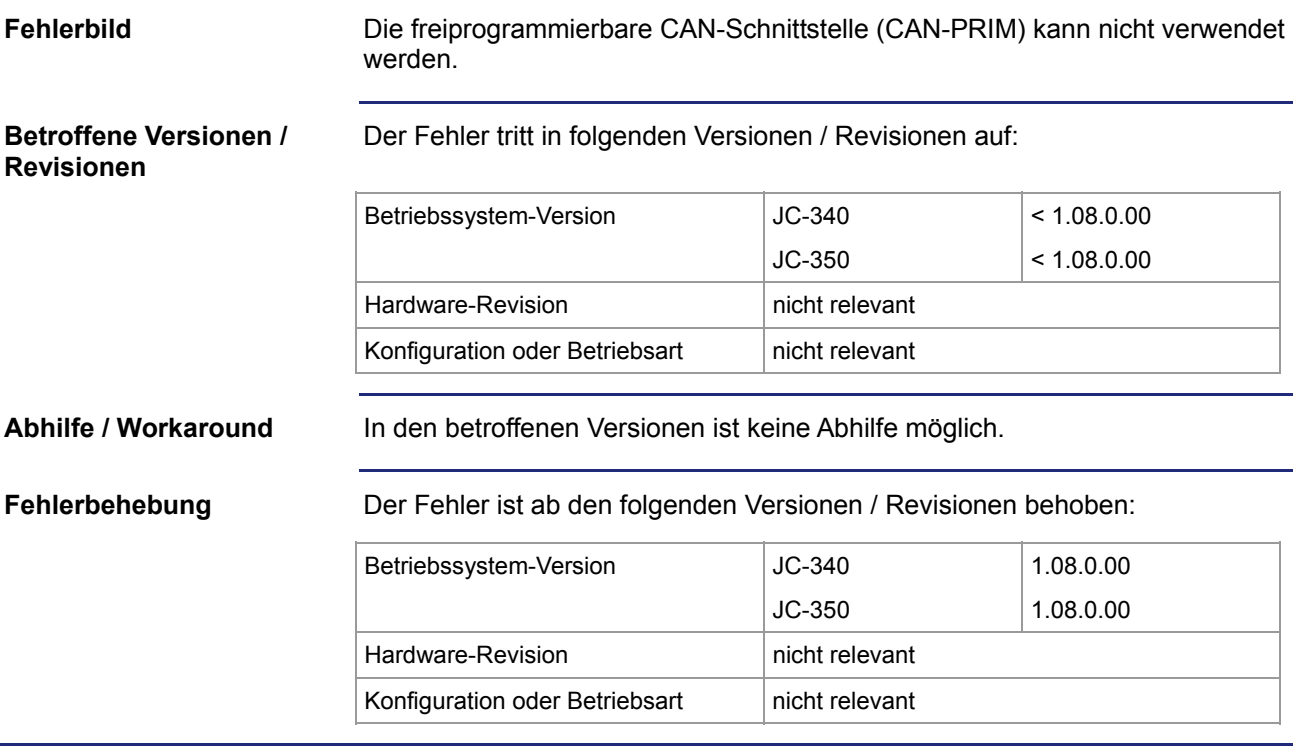

## <span id="page-37-0"></span>**Update von digitalen Ausgängen bei JX-SIO und CANopen®-Modulen**

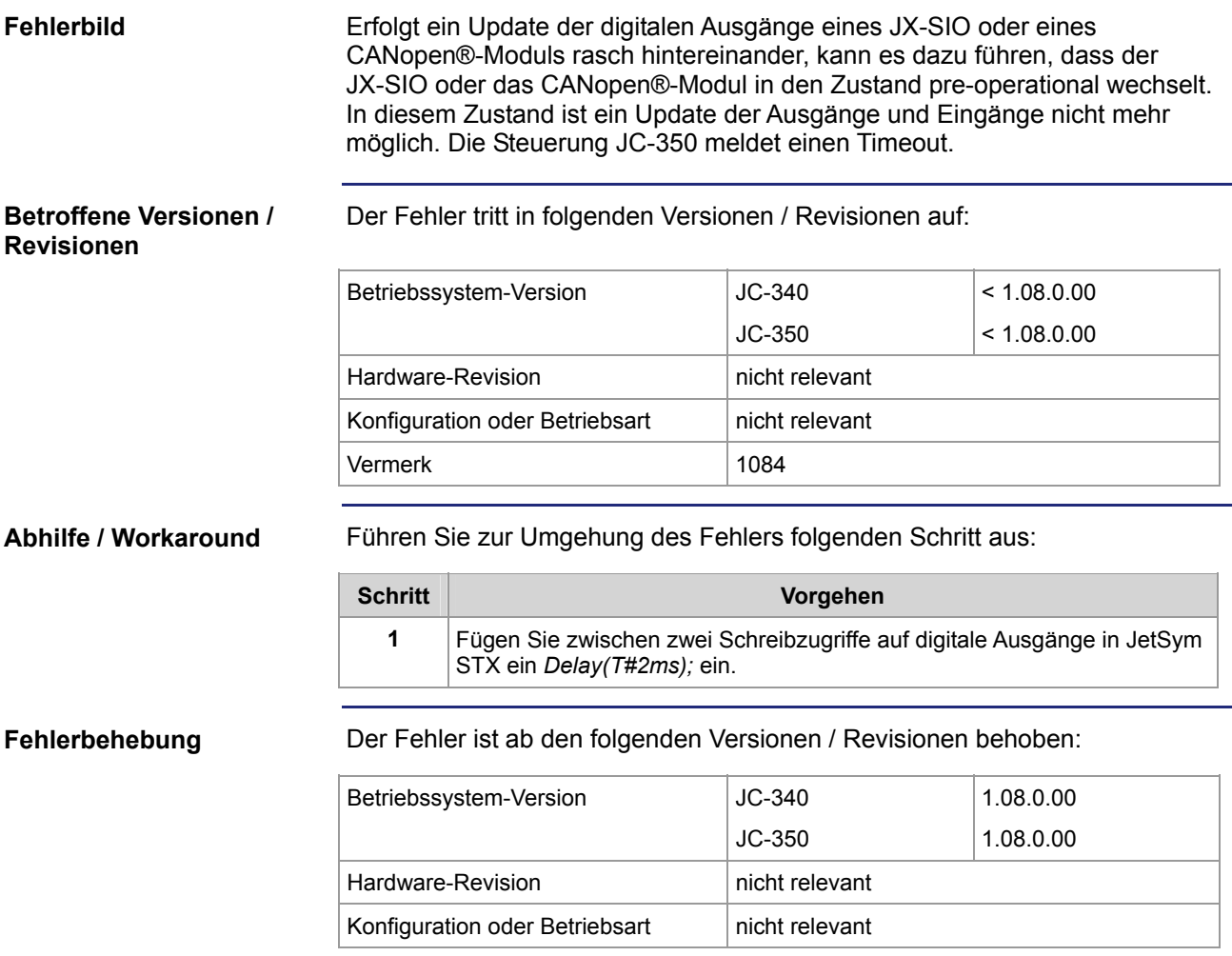

### <span id="page-38-0"></span>**Zustand 0 aller digitalen Eingänge am JX2-Systembus beim Einschalten**

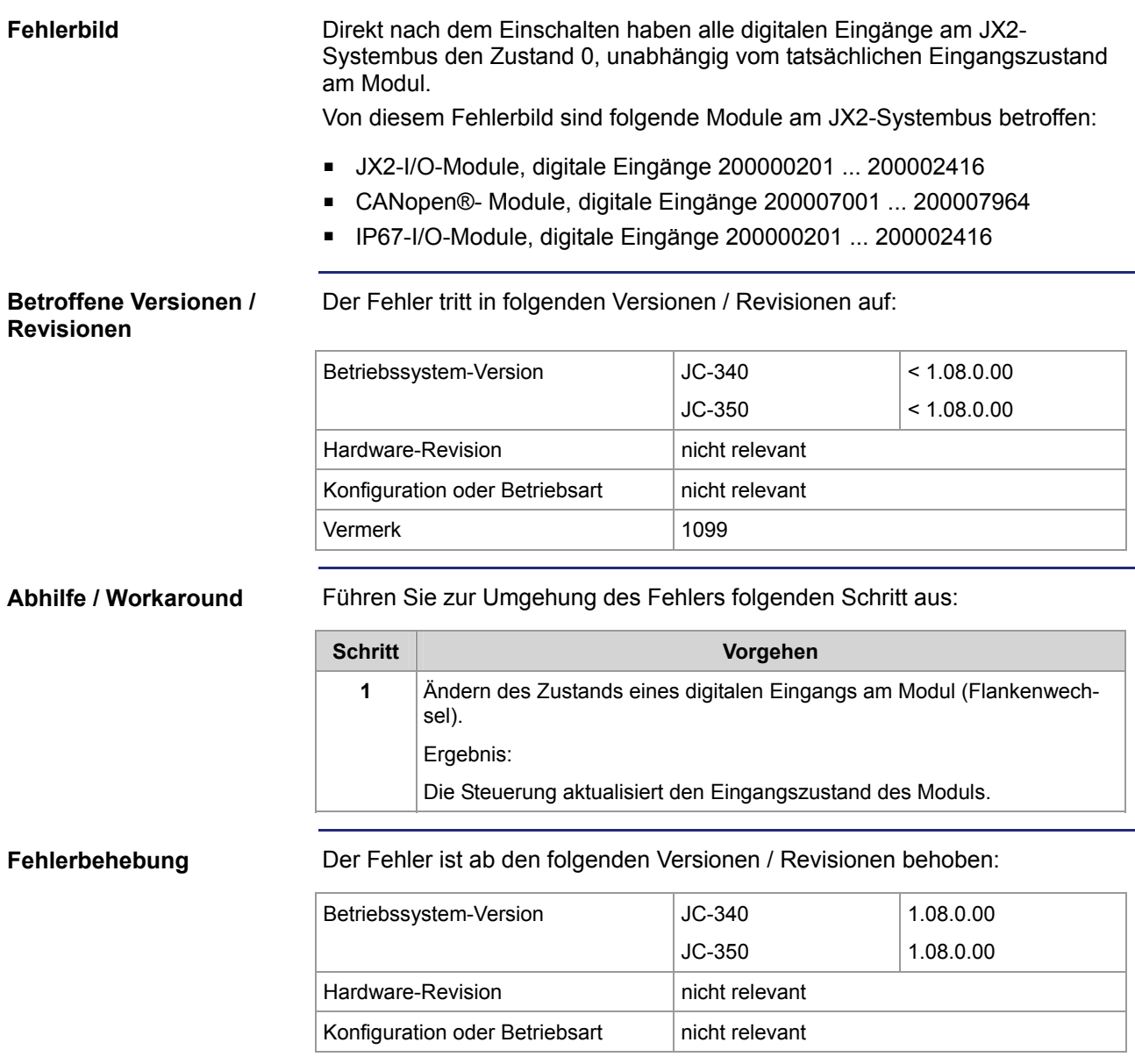

## <span id="page-39-0"></span>**Beschreiben der Analogausgänge bei CANopen®-Modulen**

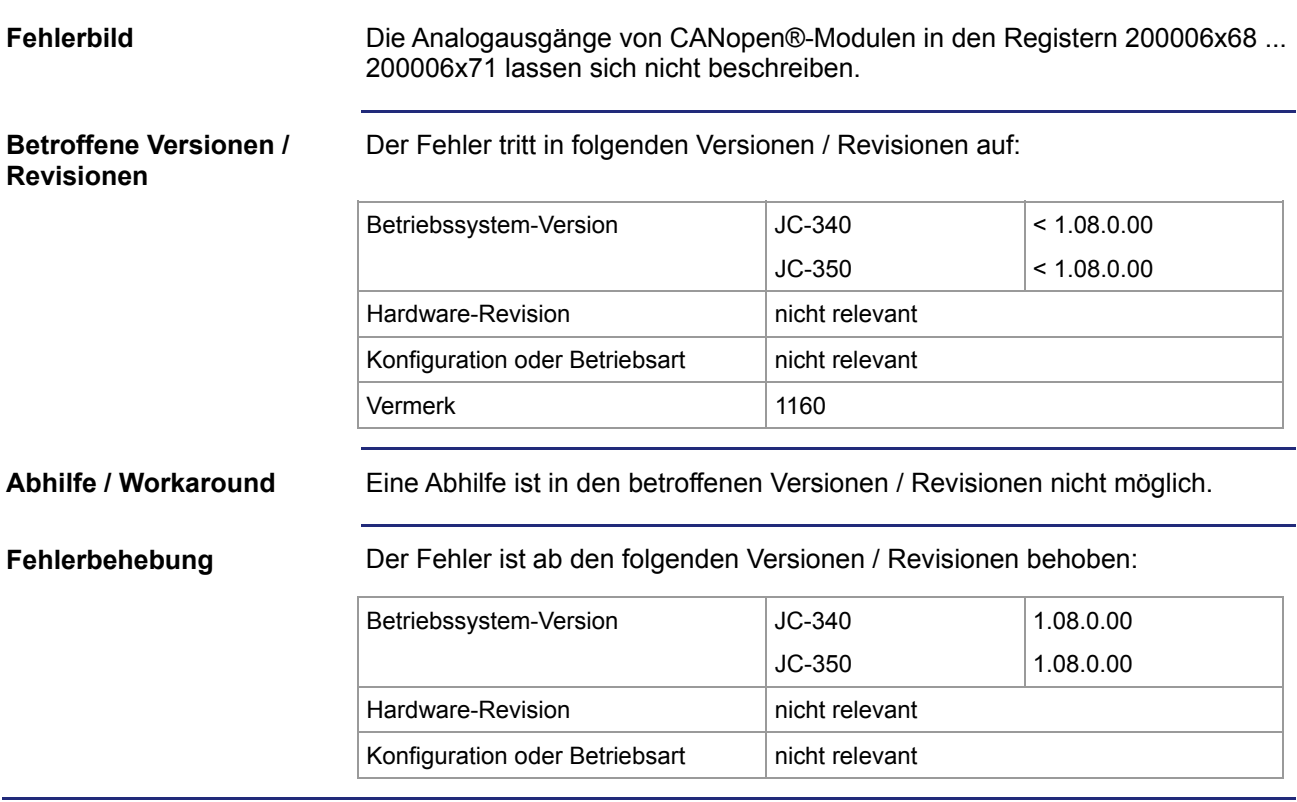

### <span id="page-40-0"></span>**Timeout beim Senden von Nachrichten über CAN-PRIM**

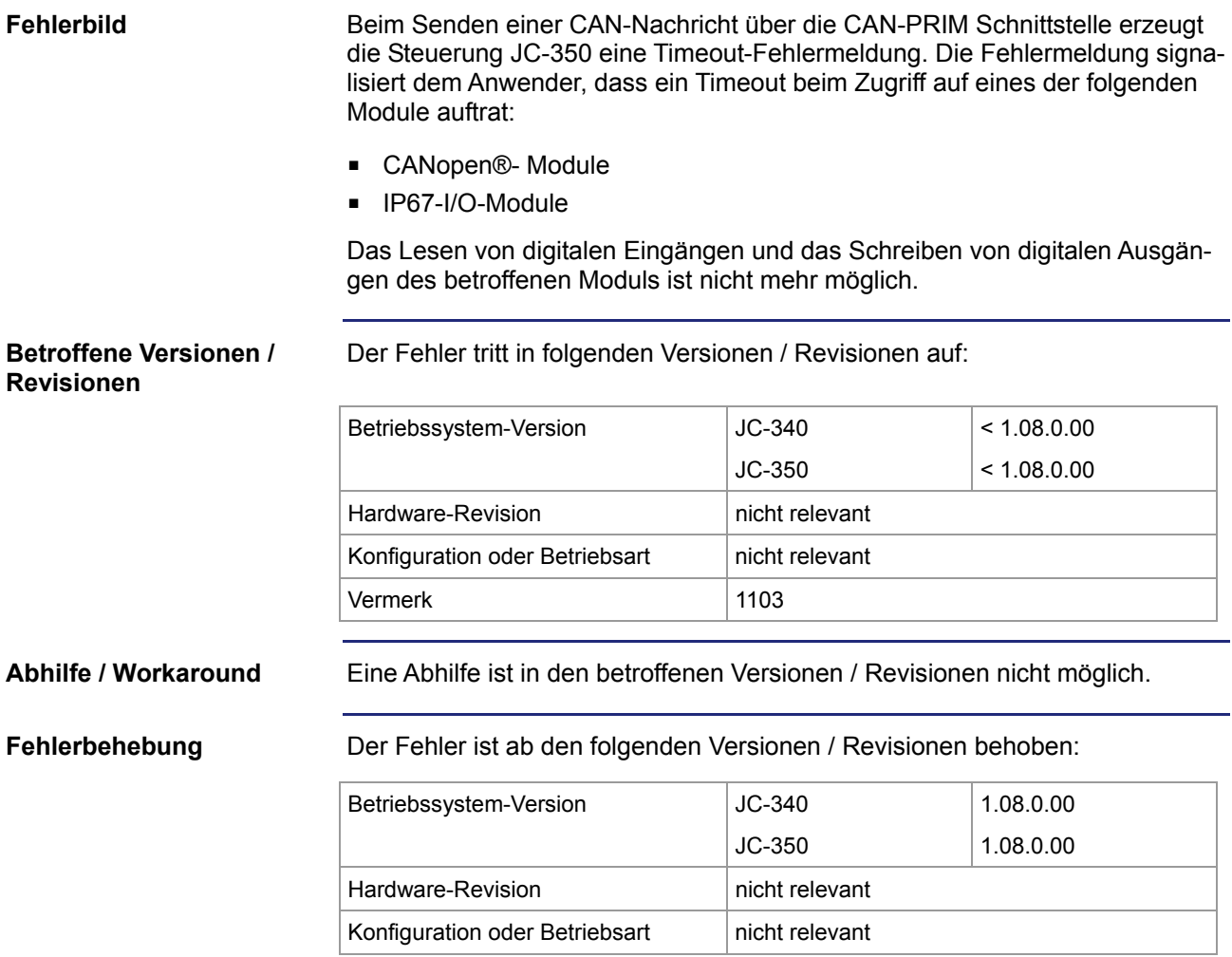

## <span id="page-41-0"></span>**Kein Zugriff auf Register von LJX7-CSL-Modulen**

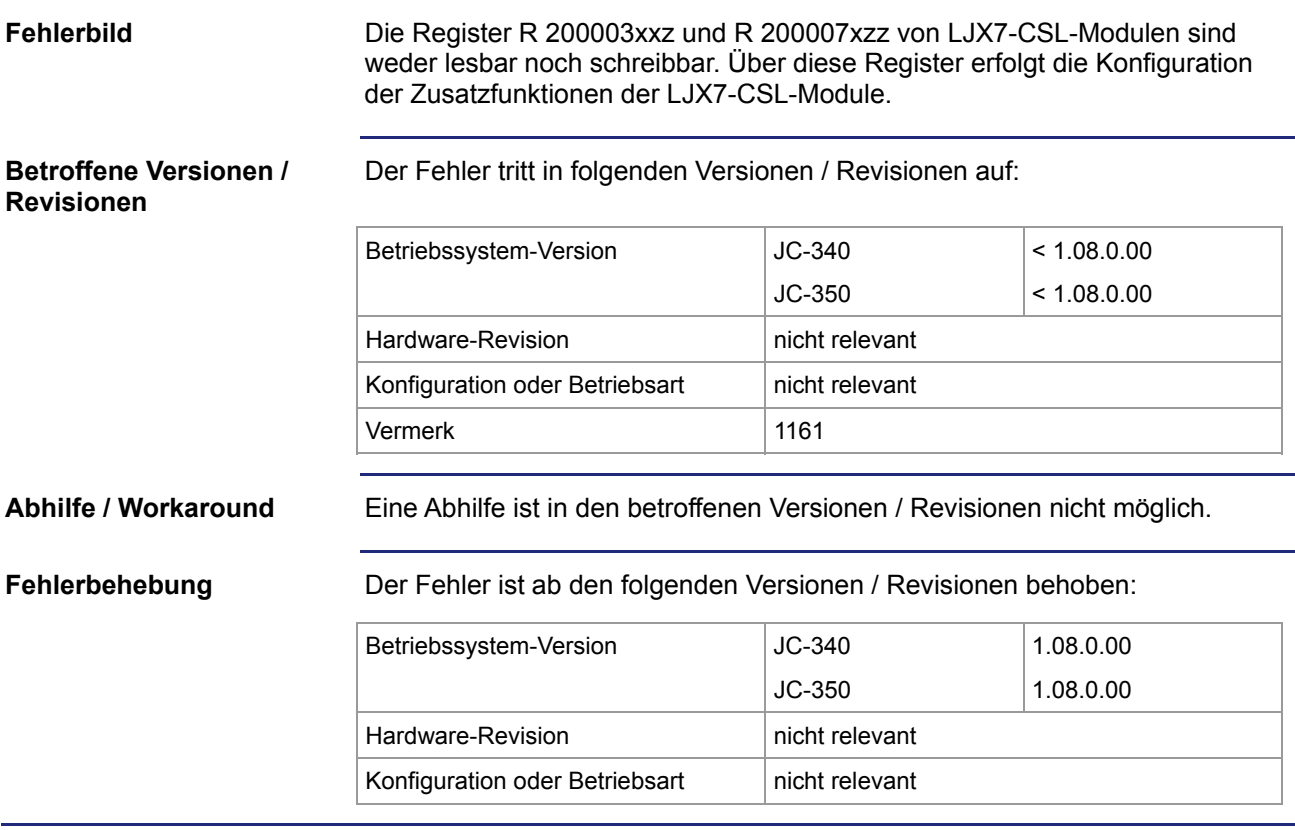